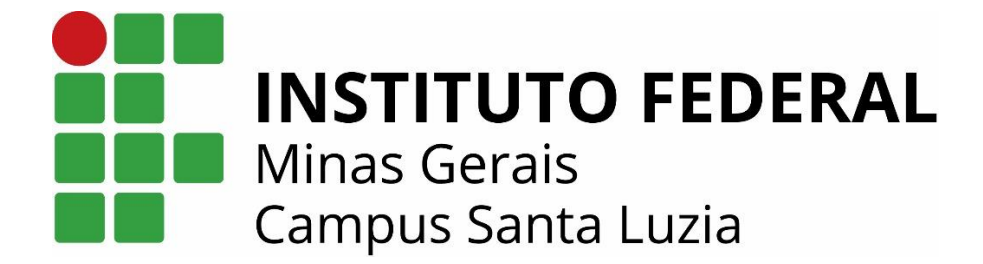

# **MANUAL DE NORMALIZAÇÃO DE TRABALHOS ACADÊMICOS**

Santa Luzia 2018

Manual de normalização de trabalhos acadêmicos /. – Santa Luzia, 2018. 51 f., il.

<span id="page-1-0"></span>M141m

Referências: f. 40-41. Apêndices: f. 42-51.

1. Trabalhos científicos 2. Normas ABNT- referências - Citações I. Título. II. Instituto Federal de Minas Gerais, Santa Luzia.

CDU: 025.2:311

Ficha catalográfica

# **SUMÁRIO**

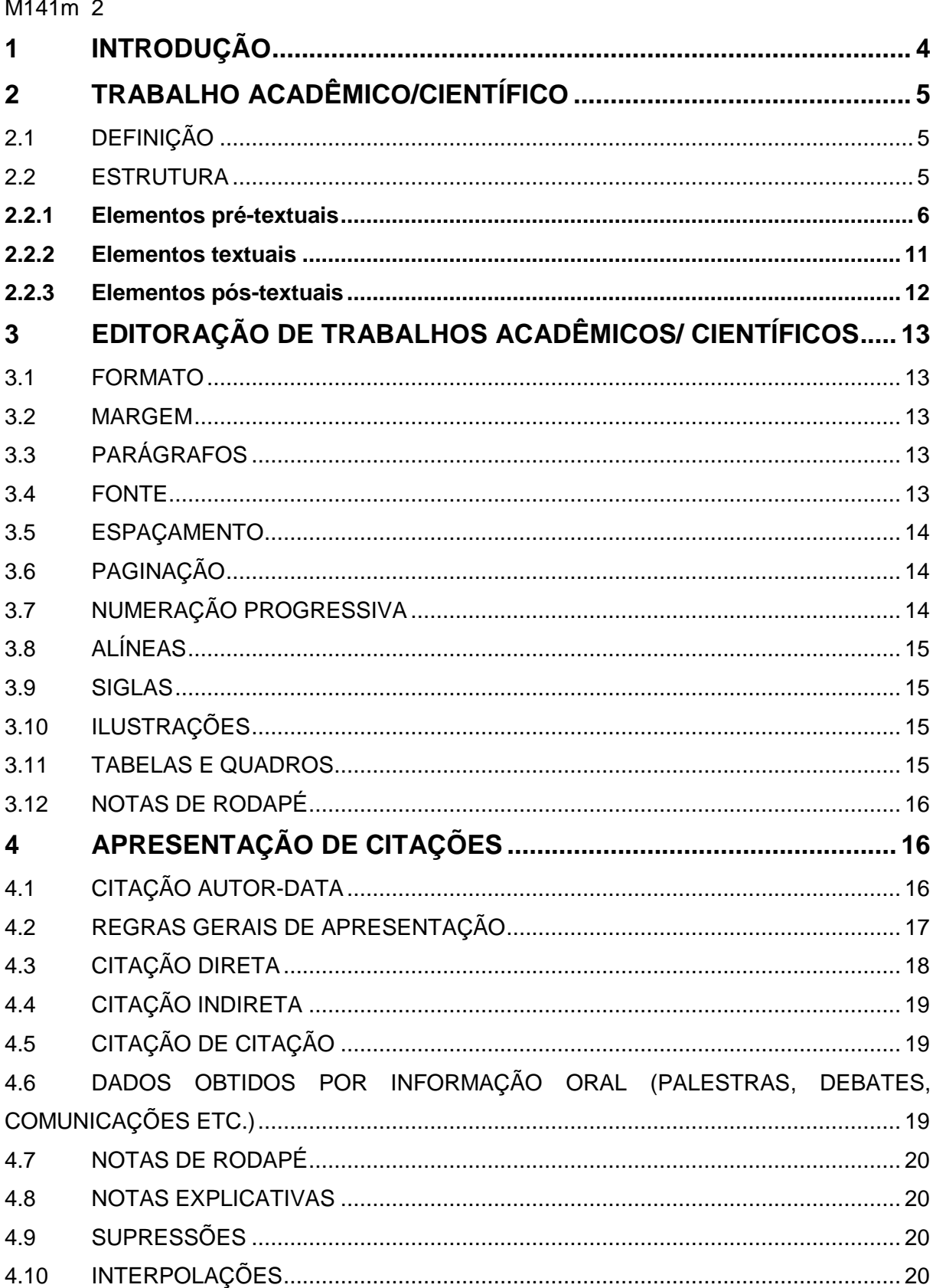

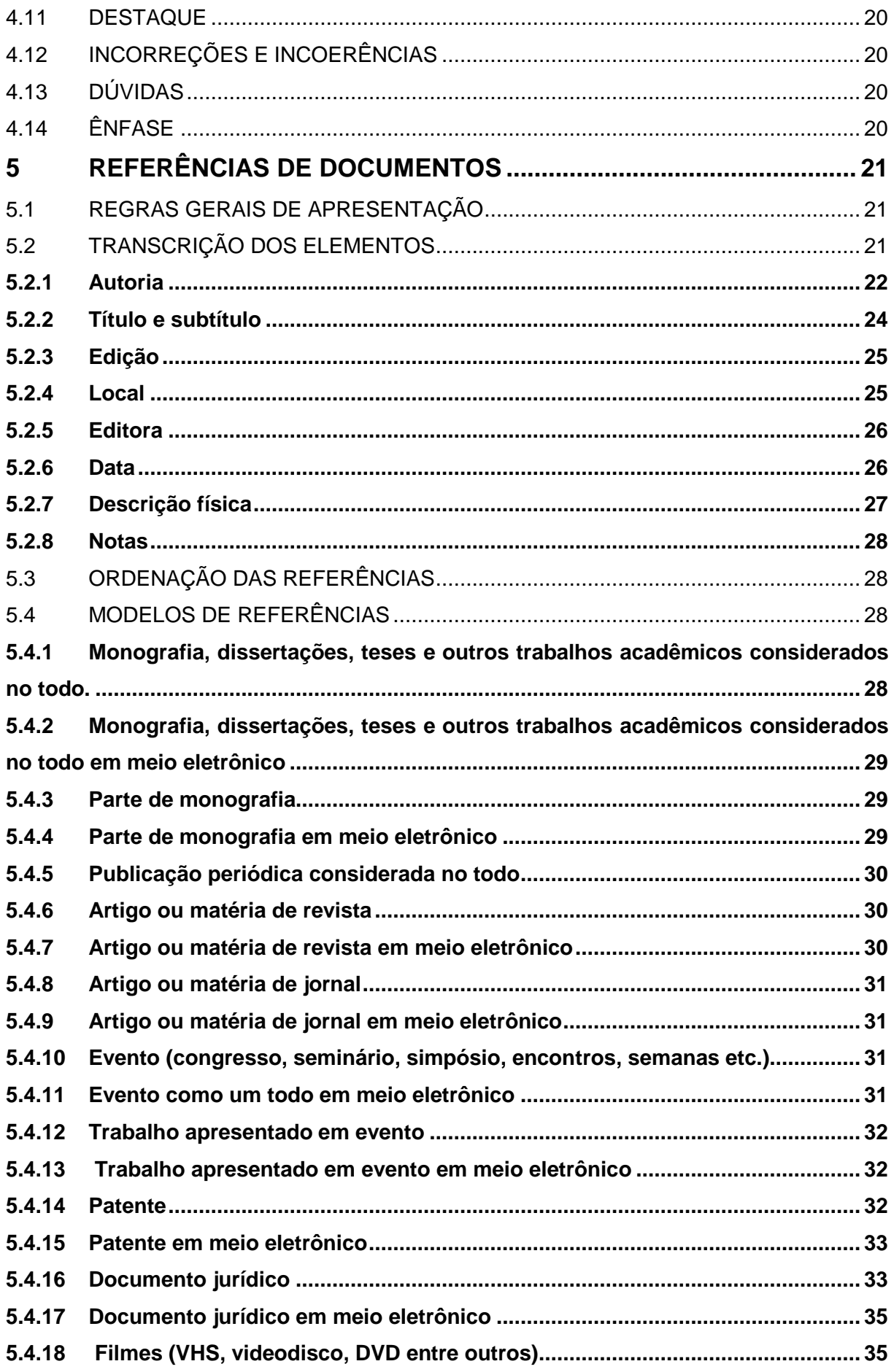

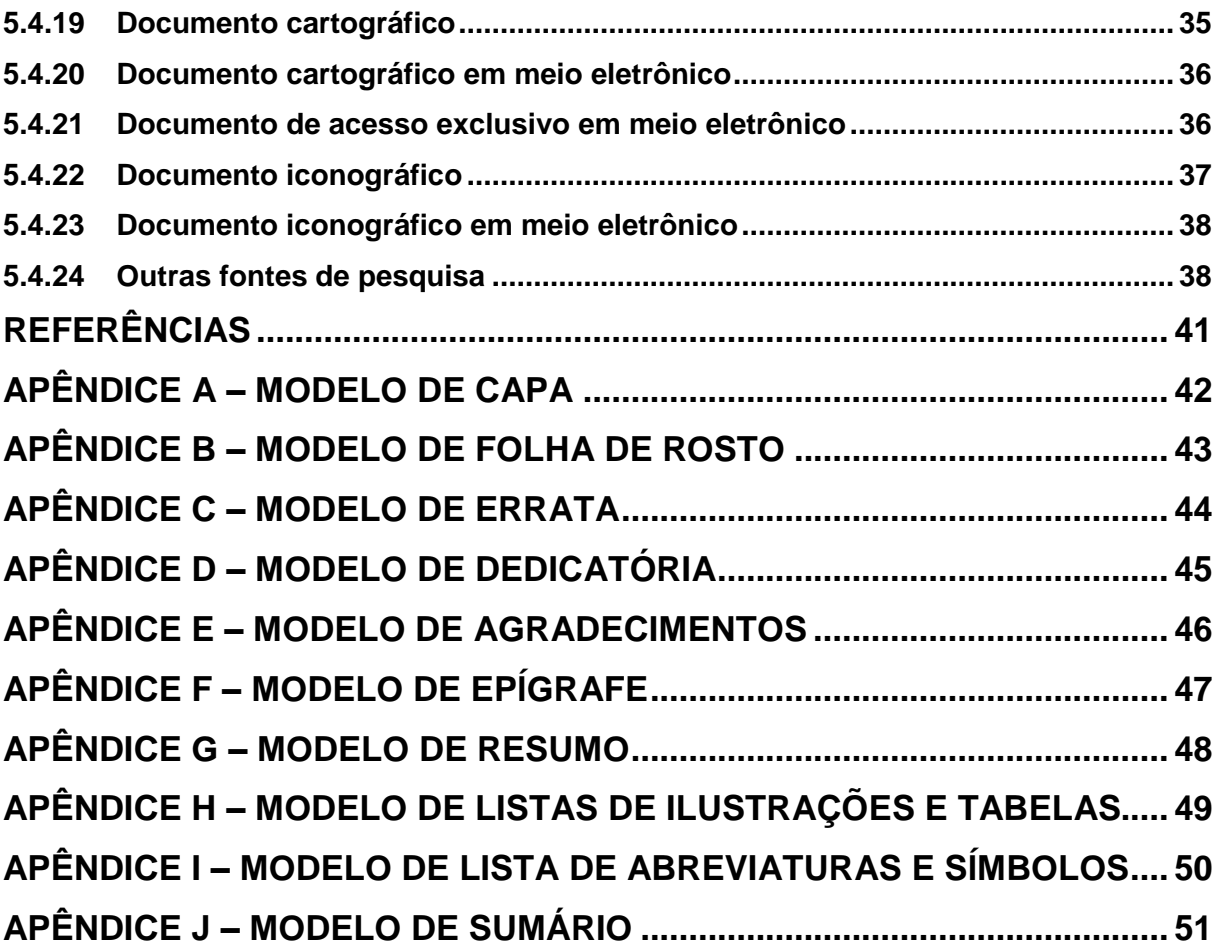

## <span id="page-5-0"></span>**1 INTRODUÇÃO**

As normas editadas pela Associação Brasileira de Normas Técnicas – ABNT, voltadas para normalização de trabalhos acadêmicos, muitas vezes não são claras e a interpretação é feita pelo aplicador da norma, o que pode gerar divergências de padrões adotados. Pensando nisso, o IFMG Santa Luzia, elaborou um manual para normalização de trabalhos acadêmicos-científicos, feito com base nas principais normas da ABNT para este fim. Portanto, todos os trabalhos acadêmicos produzidos no âmbito do IFMG Santa Luzia devem seguir o padrão determinado neste manual.

# <span id="page-6-0"></span>**2 TRABALHO ACADÊMICO/CIENTÍFICO**

## <span id="page-6-1"></span>2.1 DEFINIÇÃO

A NBR 14724 (2011) da ABNT define o trabalho acadêmico/científico como sendo um documento que representa o resultado de um estudo, que deve expressar o conhecimento do assunto abordado, solicitado por uma disciplina, módulo, estudo interdisciplinar, curso, programa e outros ministrados.

## <span id="page-6-2"></span>2.2 ESTRUTURA

A estrutura do trabalho acadêmico/científico está dividida em: elementos prétextuais, textuais e pós-textuais, conforme Quadro 1.

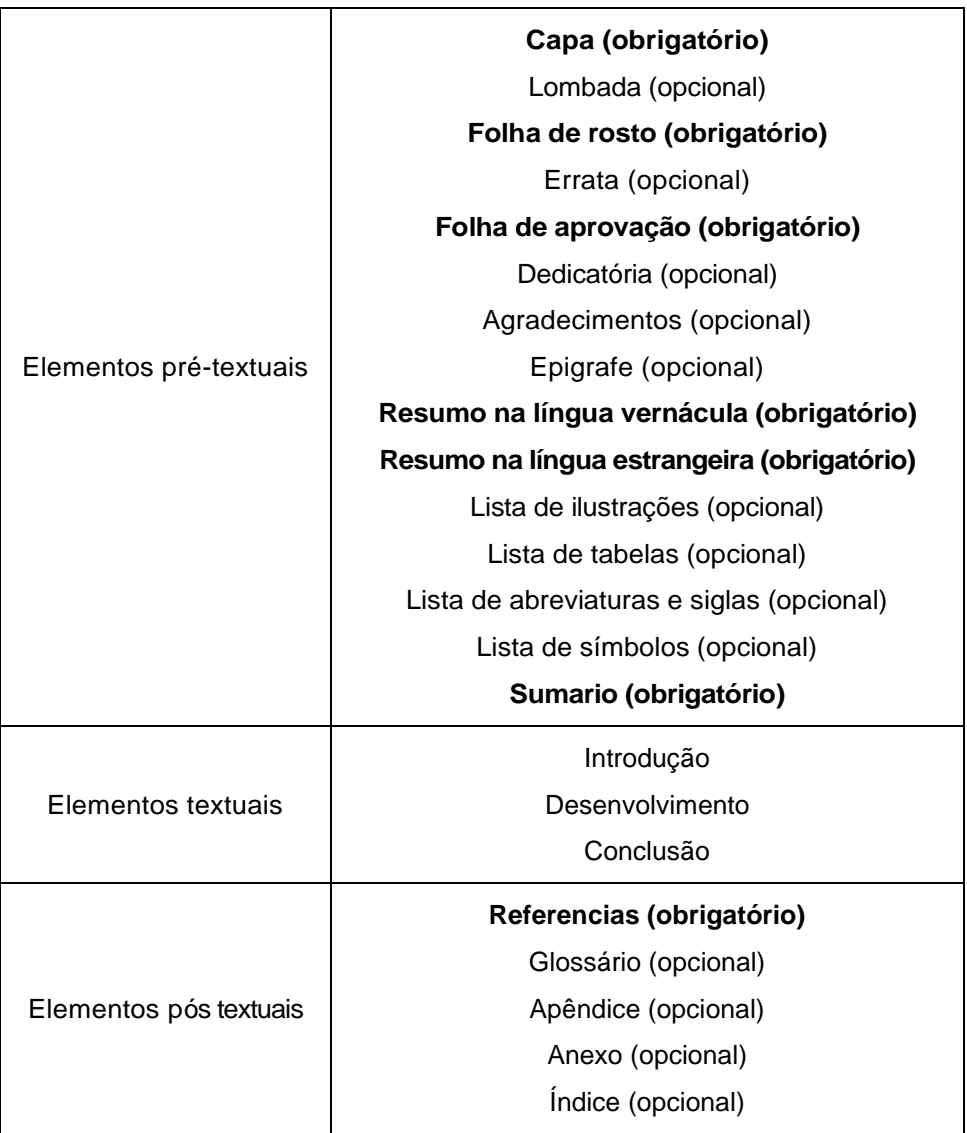

QUADRO 1 - Estrutura de trabalho acadêmico

#### **2.2.1 Elementos pré-textuais**

<span id="page-7-0"></span>Os elementos pré-textuais são aqueles que antecedem o texto e ajudam na identificação do trabalho. São eles: capa, lombada, folha de rosto, errata, folha de aprovação, dedicatória (s), agradecimento (s), epígrafe, resumo na língua portuguesa, resumo na língua inglesa, lista de ilustrações, lista de tabelas, lista de abreviaturas e siglas, lista de símbolos e sumário.

## *2.2.1.1 Capa*

Proteção externa do trabalho são impressos os dados essenciais à sua identificação na seguinte ordem:

> a) nome da instituição: escrito em letras maiúsculas, na fonte Arial, tamanho 13, sem negrito, centralizado na margem superior da folha;

> b) nome completo do autor: escrito em letras maiúsculas e minúsculas, na fonte Arial, em tamanho 13, sem negrito, centralizado logo abaixo da instituição;

> c) título: escrito em letras maiúsculas negritadas, na fonte Arial em tamanho 13, centralizado no meio da folha;

> d) subtítulo do trabalho: escrito em letras minúsculas negritadas, na fonte Arial, em tamanho 13, centralizado no meio da folha;

> e) local: cidade da instituição onde será apresentado o trabalho, escrito em letras maiúsculas e minúsculas, na fonte Arial, em tamanho 13, sem negrito, centralizado na margem inferior;

> f) ano de depósito (entrega): escrito sem negrito na fonte Arial, em tamanho 13, centralizado na margem inferior, logo abaixo do local. Vide modelo no [APÊNDICE A](#page-43-0)

## *2.2.1.2 Lombada*

A lombada é a parte da capa do trabalho que reúne as margens internas das folhas, sejam elas costuradas, grampeadas, coladas e outros, onde são impressos longitudinalmente/descendente, do alto para o pé. A lombada apresentará a identificação na seguinte ordem:

> a) sigla do Instituto (IFMG): escrito em letras maiúsculas negritadas em dourado, na fonte Arial, tamanho 11;

> b) título: escrito em letras maiúsculas negritadas em dourado, na fonte Arial em tamanho 11;

> c) subtítulo: escrito em letras minúsculas negritadas em dourado, na fonte Arial, em tamanho 11, em sequência ao título;

d) autor: escrito em letras maiúsculas e minúsculas negritadas em dourado, na fonte Arial, em tamanho 11;

e) ano de depósito (entrega): escrito em negrito, no dourado, na fonte Arial, em tamanho 11.

## *2.2.1.3 Folha de rosto*

Nela são apresentadas as informações indispensáveis à identificação do trabalho transcritas na seguinte ordem:

> a) nome completo do(s) autor(es): escrito em letras maiúsculas e minúsculas, na fonte Arial, tamanho 13, centralizado na margem superior da folha. Em caso de trabalho em grupo, os nomes são digitados em ordem alfabética com espaçamento simples entre os mesmos;

> b) título do trabalho: escrito em letras maiúsculas negritadas, na fonte Arial, em tamanho 13, centralizado no meio da folha, com espaçamento simples (caso ultrapasse mais de uma linha);

> c) subtítulo do trabalho (se houver): precedido de dois pontos, mostrando sua subordinação ao título, escrito em letras minúsculas, na fonte Arial em tamanho 13, sem negrito;

> d) natureza do trabalho: nota de apresentação que indica a natureza acadêmica do trabalho (se tese, dissertação, trabalho de conclusão de curso e outros) e objetivo (aprovação em disciplina, grau pretendido e outros); nome da instituição a que é submetido; área de concentração; digitada em espaço simples, na fonte Arial, tamanho 10, sem negrito em letras minúsculas (exceto a letra da palavra inicial e nomes próprios) recuadas a partir da metade da folha até a margem direita;

> e) nome completo do professor/orientador escrito em letras maiúsculas e minúsculas, na fonte Arial, tamanho 10, sem negrito localizado a dois espaços abaixo da nota de apresentação;

> f) linha de pesquisa (usado em caso de mestrado): escrito em letras minúsculas (exceto as letras iniciais), na fonte Arial, tamanho 10, sem negrito, localizado a um espaço do nome do professor/orientador;

> g) área de concentração (usado em caso de mestrado) – escrito em letras minúsculas (exceto as letras iniciais), na fonte Arial, tamanho 10, sem negrito, localizado a um espaço da linha de pesquisa;

h) local: cidade da instituição onde será apresentado o trabalho, escrito em letras maiúsculas e minúsculas, na fonte Arial, tamanho 13, sem negrito centralizado na margem inferior;

i) ano de depósito: realização do trabalho escrito sem negrito, na fonte Arial, em tamanho 13, centralizado na margem inferior, logo abaixo do local.

No verso da folha de rosto deve conter os dados de catalogação na publicação, conforme código de catalogação Anglo Americano vigente: a ficha catalográfica. Elemento obrigatório. Vide modelo no **APÊNDICE B.** 

## *2.2.1.4 Errata*

A errata é a parte do trabalho acadêmico onde o autor faz uma lista dos erros que podem ser encontrados no texto, acompanhados das suas devidas correções e é constituída pela referência do trabalho e pelo texto da errata. Constitui-se pela referência completa do trabalho e a lista de folhas ou linhas onde ocorreram erros no texto, seguidas das devidas correções. Apresentada em papel avulso ou encartado, acrescida ao trabalho depois de impresso. Deve ser inserida logo após a folha de rosto. Elemento opcional. Vide modelo no [APÊNDICE C.](#page-45-0)

#### *2.2.1.5 Folha de aprovação*

Constituída pelo nome do autor, título do trabalho e subtítulo (se houver), natureza (tipo do trabalho, objetivo, nome da instituição a que é submetido, área de concentração); data de aprovação, nome, titulação e assinatura dos componentes da banca examinadora e instituições a que pertence.

A data de aprovação as assinaturas dos membros componentes da banca examinadora devem ser colocadas após a aprovação do trabalho.

Lembre-se, é necessário fazer a previsão da folha de aprovação na contagem do número de páginas pré-textuais.

A folha de revisão ortográfica deve vir após a folha de aprovação, mas não é contada no número final de folhas. Deve ser inserida após a folha de rosto. Elemento obrigatório.

## *2.2.1.6 Dedicatória(s)*

Utilizada para o autor prestar uma homenagem ou dedicar o seu trabalho a alguém. Deve ser inserida após a folha de aprovação. Transcrito na parte inferior direita da página com o texto com espaçamento de 1,5 entre linhas justificado. Elemento opcional. Modelo no [APENDICÊ D](#page-46-0)

## *2.2.1.7 Agradecimento(s)*

Texto curto e simples em que o(s) autor(s) agradece a(s) pessoa(s) e/ou instituição(s) que contribuíram de forma relevante para elaboração do trabalho. A palavra "Agradecimento" é escrita em letras maiúsculas negritadas, centralizada na margem superior da folha. Deve constar após a dedicatória. Elemento opcional. Modelo no [APENDICÊ E](#page-47-0)

## *2.2.1.8 Epígrafe*

A epígrafe é uma página onde o autor pode colocar uma citação ou pensamento que, de alguma forma, influenciou em seu trabalho acadêmico. Deve ser inserida após os agradecimentos. Elemento opcional. Vide modelo no **APÊNDICE F.** 

#### *2.2.1.9 Resumo em português*

O resumo é um pequeno texto sobre o trabalho que ressalta informações importantes sobre ele. Objetivo, resultado, métodos utilizados e conclusão precisam estar citados no resumo, e o texto não pode ultrapassar o limite de 500 palavras e deve ser em fonte Arial 12 e espaçamento simples entre linhas. O texto precisa ser escrito de forma clara e objetiva, preferencialmente na terceira pessoa e em voz ativa.

A palavra "RESUMO" é escrita em letras maiúsculas negritadas, na fonte Arial, tamanho 13, centralizada na margem superior da folha. Vide modelo no [APÊNDICE G.](#page-49-0)

#### *2.2.1.10 Resumo na língua estrangeira*

É a versão em língua estrangeira do resumo em português, com mesmas características, para o idioma de divulgação internacional (em inglês Abstract, em castelhano Resumen, em francês Résumé, por exemplo). Deve ser apresentado em folha separada, seguido das palavras-chave ou descritores na língua. A palavra "Abstract" é escrita em letras maiúsculas negritadas, na fonte Arial, tamanho 13, centralizada na margem superior da folha. Vide modelo no [APÊNDICE G.](#page-49-0)

## *2.2.1.11 Listas*

Os principais tipos de listas são lista de ilustrações, lista de tabelas, lista de abreviaturas e siglas e lista de símbolos.

#### *2.2.1.11.1 Definição das listas*

As listas são o meio pelo qual informações adicionais do texto são identificadas e ordenadas para facilitar sua localização e entendimento. Com o uso da lista, torna-se possível citar esses elementos no texto pelo seu título apenas, pois a lista já vai conter a página e, se houver, legenda e significado. Existem quatro tipos diferentes de elementos que podem ser listados, e cada um deve estar em uma lista própria.

#### *2.2.1.11.2 Lista de ilustrações*

A lista de ilustrações pode incluir todo o tipo de ilustrações: gráficos, figuras, fotografias, lâminas, quadros etc, e tem como função principal a localização de elementos no texto. É necessário que ela traga o número ou título da imagem, o tipo de ilustração que aquele item é e a página onde ele se encontra. Os itens devem ser apresentados na lista conforme a ordem em que aparecem no texto. Se houver legendas, essas devem estar incluídas na lista também. Não é necessário incluir uma miniatura ilustração. Vide modelo no [APÊNDICE H.](#page-50-0)

## *2.2.1.11.3 Lista de tabelas*

Nessa lista, apenas as tabelas que aparecem no texto devem ser incluídas. Ela tem a mesma função que a lista de ilustrações. As tabelas precisam ser citadas na mesma ordem com que aparecem no texto, com seus respectivos títulos e o número da página em que se localizam. Assim como ocorre com as ilustrações, caso haja alguma informação a mais sobre a tabela, como legenda, isso tem que estar na lista. Apesar das listas de tabela e ilustrações serem muito parecidas, tanto no conteúdo quanto na formatação, elas precisam ser separadas. Vide modelo no [APÊNDICE H.](#page-50-0)

#### *2.2.1.11.4 Lista de abreviaturas e siglas*

A lista de abreviaturas tem como função principal a otimização do entendimento do leitor de termos que talvez ele não conheça. No caso dessa lista, abreviaturas e siglas que devem ser enumeradas com seus significados logo ao lado. A ordem deve ser alfabética para facilitar a localização da sigla ou abreviatura, assim como um glossário ou dicionário. Essa lista poupa o autor de sempre escrever o significado de uma sigla após usá-la no texto. Vide modelo no [APÊNDICE I.](#page-51-0)

#### *2.2.1.11.5 Lista de símbolos*

Segue o mesmo esquema e tem os mesmos objetivos da lista de abreviaturas e siglas: identificar e explicar. Nessa lista devem estar todos os símbolos usados pelo autor no texto, e logo ao lado os seus respectivos significados. Caso seja possível, organizados de forma alfabética; caso contrário, usar a ordem em que os símbolos aparecem no texto. Assim como no caso das siglas e abreviaturas, o autor pode poupar-se de sempre escrever o significado dos símbolos usados ao longo do texto. Vide modelo no [APÊNDICE I.](#page-51-0)

#### *2.2.1.11.6 Formatação das listas*

Os títulos das listas são escritos na fonte Arial, tamanho 13, centralizados na margem superior da folha. Todas as listas são elaboradas de acordo com a ordem apresentada no texto. As listas de símbolos, siglas e abreviaturas são alinhadas à esquerda e possui uma distância de 2 TABs entre sigla ou abreviatura e seu significado.

## *2.2.1.12 Sumário*

Deve ser elaborado na mesma ordem em que aparecem no trabalho e com a mesma grafia adotada no texto. Não incluem no sumário as partes que o antecedem, ou seja, os elementos pré-textuais (dedicatória, agradecimento, epígrafe e listas) e sim apenas as partes do trabalho que o sucedem. No sumário deve constar até a seção terciária.

O espaçamento entre linhas deve ser 1,5. A palavra "SUMÁRIO" vem escrita em letras maiúsculas em negrito, na fonte Arial 13 centralizada na margem superior da folha. Modelo no [APÊNDICE J.](#page-52-0)

#### <span id="page-12-0"></span>**2.2.2 Elementos textuais**

O texto deve ser constituído pela introdução, desenvolvimento e conclusão.

#### *2.2.2.1 Introdução*

A introdução é a primeira parte dos elementos textuais, é a partir dela que o conteúdo do trabalho realmente começa. A introdução é o primeiro capítulo do texto, e é preciso fazer um apanhado geral sobre os vários aspectos do trabalho: objetivos do trabalho, justificativas, visões gerais da pesquisa e hipóteses, assim como o assunto que será tratado devem ser apresentados nessa etapa.

#### *2.2.2.2 Desenvolvimento*

O desenvolvimento é a parte dos elementos-textuais na qual se concentram a fundamentação teórica, a apresentação dos dados coletados pelo autor e o desenvolvimento das ideias. Nessa parte o autor precisa ser o mais claro possível. Não é necessário ser breve, as ideias podem ser explicadas com calma e em detalhes, para que o entendimento dos leitores seja o máximo possível.

#### *2.2.2.3 Metodologia*

A Metodologia é a descrição em detalhes dos métodos, técnicas de pesquisa e processos utilizados no trabalho. Nesse capítulo deve-se explicar as hipóteses e esclarecer qual a população ou amostra utilizada, assim como os instrumentos de coleta e análise dos dados.

## *2.2.2.4 Conclusão ou Considerações finais*

Síntese de todo o texto fazendo uma análise crítica dos tópicos estudados na pesquisa. Deve ser breve e basear-se em dados comprovados. Dissertações e teses devem indicar problemas dignos de novos estudos.

## **2.2.3 Elementos pós-textuais**

<span id="page-13-0"></span>Os elementos pós-textuais são aqueles que compõem a última parte de um trabalho acadêmico. Eles vêm depois da identificação e do conteúdo escrito da monografia, tese, dissertação ou qualquer outro tipo de trabalho. Os elementos pós-textuais caracterizam o fim da apresentação, e normalmente complementam o conteúdo e o entendimento do trabalho. São importantíssimos para os avaliadores terem acesso às fontes de estudo do autor e a aspectos complementares de coisas que aparecem no decorrer do texto.

## *2.2.3.1 Referências*

Fontes de pesquisa consultadas pelo autor do trabalho. A palavra "REFERÊNCIAS" é escrita em letras maiúsculas em negrito, na fonte Arial 13, centralizada na margem superior da folha. Elemento obrigatório.

## *2.2.3.2 Glossário*

Lista de palavras importantes para o texto e seus significados. A palavra "GLOSSÁRIO" é escrita em letras maiúsculas em negrito, na fonte Arial em tamanho 13, centralizada na margem superior da folha. Elemento opcional.

## *2.2.3.3 Apêndice (s)*

Documentos que complementam o texto que são de autoria do autor do trabalho. A palavra "APÊNDICE " é escrita em letras maiúsculas em negrito, na fonte Arial 13 centralizada na margem superior da folha. No texto é necessário citar o "APÊNDICE" em letras maiúsculas e indicar a letra a que se refere o mesmo. Elemento opcional.

## *2.2.3.4 Anexo (s)*

Documentos que complementam o texto que não são de autoria do autor do trabalho. No texto a palavra "ANEXO" é escrita em letras maiúsculas e identificada por letras maiúsculas e consecutivas do alfabeto, seguida de travessão e seu respectivo título. Na ocorrência de todas as letras do alfabeto já terem sido utilizadas, permite se usar as letras maiúsculas dobradas na identificação dos anexos. Ao serem citados no fim do texto, a indicação dos anexos deve estar entre parênteses e quando fizerem parte da redação do texto aparecem livres dos parênteses. Elemento opcional.

## *2.2.3.5 Índice*

Lista de palavras ou expressões citadas no texto do trabalho, ordenadas conforme um determinado critério e acompanhadas da indicação de sua localização no texto. A palavra "ÍNDICE" é escrita em letras maiúsculas negritadas, na fonte Arial 13 centralizada na margem superior da folha. Elemento opcional.

## <span id="page-14-0"></span>**3 EDITORAÇÃO DE TRABALHOS ACADÊMICOS/ CIENTÍFICOS**

#### <span id="page-14-1"></span>3.1 FORMATO

O trabalho acadêmico/científico deve ser digitado em papel branco ou reciclado, formato A4 (21 cm x 29,7 cm), escrito na cor preta, podendo-se utilizar cores nas ilustrações

Os elementos pré-textuais devem iniciar no anverso da folha, com exceção da ficha catalográfica que deve vir no verso da folha de rosto. Recomenda-se que os elementos textuais e pós-textuais sejam digitados no anverso e verso das folhas.

#### <span id="page-14-2"></span>3.2 MARGEM

As folhas devem apresentar margem esquerda e superior de 3 cm e direita e inferior de 2 cm. Para trabalhos digitados no anverso e verso as margens devem ser para o anverso, esquerda e superior de 3 cm e direita e inferior de 2 cm; para o verso, direita e superior de 3 cm e esquerda e inferior de 2 cm.

## <span id="page-14-3"></span>3.3 PARÁGRAFOS

Para os trabalhos realizados no Instituto Federal o parágrafo utilizado é o parágrafo comum. Então, cada parágrafo deve ter um recuo na primeira linha de 2 cm.

## <span id="page-14-4"></span>3.4 FONTE

O texto deve ser digitado em fonte Arial tamanho 11. As citações de mais de três linhas devem ser digitadas em tamanho 10, sem aspas, recuadas a 4 cm da margem esquerda. Também são digitadas em tamanho 10: notas de rodapé, legendas das ilustrações, e tabelas

## <span id="page-15-0"></span>3.5 ESPAÇAMENTO

Todo texto do trabalho deve ser digitado com espaço 1,5 entre linhas. Já as citações de mais de três linhas, notas de rodapé, referências, legendas das ilustrações e das tabelas, ficha catalográfica e natureza do trabalho, devem ser digitados em espaço simples entre linhas. Os títulos das seções devem ser separados por um espaço de 12 pt antes e 12 pt depois.

## <span id="page-15-1"></span>3.6 PAGINAÇÃO

A paginação deve ser feita sem considerar a capa, deve-se contar a partir da folha de rosto. As páginas são contadas, mas não numeradas. A numeração deverá ficar visível a partir da primeira folha textual (introdução).

A paginação deve ser inserida em algarismos arábicos, não se usando nenhum tipo de pontuação ou sinal antes ou após o número no canto superior da folha à direita.

Os elementos pós-textuais também são numerados de forma contínua, com sua paginação dando seguimento à do texto principal do trabalho.

## <span id="page-15-2"></span>3.7 NUMERAÇÃO PROGRESSIVA

A numeração progressiva das seções evidencia a sistematização do conteúdo do trabalho. Os títulos das divisões e seções devem ser apresentados na margem superior da folha, alinhado à esquerda, separados por um espaço de caracteres e com um deslocamento especial de 2 cm.

Os títulos das seções primárias devem começar em uma nova página.

A apresentação gráfica para os títulos e subtítulos das divisões e seções será a seguinte:

- Seções primárias 1 Fonte Arial, tamanho 13 em letra maiúscula negritada;
- Seções secundárias 1.1 Fonte Arial, tamanho 11 em letra maiúscula;
- Seções terciárias 1.1.1 Fonte Arial, tamanho 11 em letra maiúscula e minúscula negritada;

● Seções quaternárias – 1.1.1.1 Fonte Arial, tamanho 11 em letra maiúscula e minúscula negritada itálico;

● Seções quinarias – 1.1.1.1.1 Fonte Arial, tamanho 11 em letra maiúscula e minúscula itálico.

Para os indicativos de seção são colocados números arábicos que precedem o título das seções, são alinhados à esquerda e separados por um espaço de caráctere.

## <span id="page-16-0"></span>3.8 ALÍNEAS

A alínea é um tipo de estruturação da linguagem escrita que indica a divisão de um tema ou assunto, enumerando vários subtópicos do mesmo.

Ela é representada por letras minúsculas ordenadas alfabeticamente ou por números por ordem crescente, seguidos de um parêntese curvo. Cada alínea deverá ser escrita numa nova linha e as letras indicativas das alíneas são reentradas em relação a margem esquerda (2 cm). O texto da alínea começa por letra minúscula, seguida de parênteses e termina em ponto e vírgula, exceto a última que termina em ponto;

#### <span id="page-16-1"></span>3.9 SIGLAS

Quando aparece pela primeira vez no texto, o significado completo da sigla a precede, e a sigla deve ser colocada entre parênteses.

## <span id="page-16-2"></span>3.10 ILUSTRAÇÕES

São ilustrações os desenhos, fotografias, quadros, gráficos, plantas, mapas, organogramas, esquemas, fluxograma e outros. Estão relacionadas em listas próprias, uma para cada tipo de ilustração, anterior ao sumário. Sua identificação é apresentada na parte superior, designada por seu título, seguida de seu número de ordem de ocorrência no texto, em algarismos arábicos, travessão e do respectivo título. Após a ilustração, na parte inferior, indicar a fonte consultada (elemento obrigatório, mesmo que seja produção do próprio autor), legenda, notas e outras informações necessárias à sua compreensão (se houver) com a fonte Arial, tamanho 10.

Todas as ilustrações, com exceção de quadros, tabelas e gráficos, devem ser citadas no texto como figuras. As ilustrações devem ser citadas no texto por extenso, exemplo "Figura 1".

## <span id="page-16-3"></span>3.11 TABELAS E QUADROS

As tabelas e quadros seguem a norma NBR 14724:2011, que por sua vez, remetem às Normas de Apresentação Tabular do Instituto Brasileiro de Geografia e Estatística – IBGE (1993).

A tabela precisa apresentar um título que indique a natureza e as abrangências geográfica e temporal dos dados numéricos. O título deve estar centralizado, na parte superior com letras maiúsculas Arial 10. A fonte de letra dos dados da tabela deve ser de tamanho 10 ou menos para se adequar a página.

Para os casos omissos neste Manual, deve-se consultar as Normas de Apresentação Tabular do Instituto Brasileiro de Geografia e Estatística – IBGE (IBGE,1993).

## <span id="page-17-0"></span>3.12 NOTAS DE RODAPÉ

São digitadas dentro das margens, separadas do texto por um espaço simples e por um traço contínuo de 5 cm, a partir da margem esquerda. Utiliza-se tamanho 10 e quando ultrapassar uma linha, as próximas são alinhadas abaixo da primeira letra da primeira linha e sem espaço entre elas.

## <span id="page-17-1"></span>**4 APRESENTAÇÃO DE CITAÇÕES**

Citação é a menção no texto de uma informação que foi extraída de outra fonte consultada e devem seguir as determinações da ABNT NBR 10520 (2002). A citação pode ser mencionada no texto em forma de:

- citação direta;
- citação indireta;
- citação de citação.

A NBR 10520 permite dois sistemas para fazer a chamada da citação no texto: o sistema numérico e o autor-data. Neste manual optou-se por adotar o sistema autor-data.

## <span id="page-17-2"></span>4.1 CITAÇÃO AUTOR-DATA

No sistema de chamada autor-data a chamada é feita pelo sobrenome do autor, pela instituição responsável ou título seguido do ano de publicação.

As citações devem ser indicadas no texto pelo sistema de chamada autor-data que deverá ser seguido ao longo do trabalho. A indicação da fonte pode ser feita de duas formas:

a) Entre parênteses, pelo sobrenome do autor, ou pela instituição responsável ou pelo título de entrada em letras maiúsculas seguidas da data de publicação do documento, separados por vírgula. Exemplo:

Num estudo recente (BARBOSA, 1980) é exposto [...]

A alta eficiência e a longa durabilidade das lâmpadas fluorescente garantem suas aplicações nas mais diversas áreas comerciais e industriais (PLANO..., 2012).

Em 2011 o total coletado foi de 177.995 toneladas por dia. (ABRELPE, 2011).

b) Incluso na sentença, pelo sobrenome do autor, ou pela instituição responsável ou pelo título de entrada em letras maiúsculas e minúsculas, indicando-se a data entre parênteses. Exemplo:

<span id="page-18-0"></span>Segundo Morais (1955, p. 5), "a presença de concreções de bauxita no Rio Cricon [...]"

## 4.2 REGRAS GERAIS DE APRESENTAÇÃO

Quando houver coincidência de autores com o mesmo sobrenome e data de publicação, usar as iniciais de seus prenomes. E se ainda assim persistir a coincidência colocam-se os prenomes por extenso. Exemplo:

(SILVEIRA, A., 1980) (SILVEIRA, P., 1980) (CARVALHO, Lúcio, 1975) (CARVALHO, Luiz, 1975)

Na citação indireta de diversos documentos de vários autores citados simultaneamente devem ser separados por ponto e vírgula e organizados em ordem alfabética. Exemplo:

#### (CARRILHO, 1987; DIAS, 2007; TELLES, 2004; VIEIRA, 2010)

Autores citados com mais de uma obra no mesmo ano, acrescentar após a data letras minúsculas em ordem alfabética sem espaçamento. Exemplos:

Segundo Telles (2004a)

(Telles, 2004a)

Citação de obras em que uma entidade entre como autora. Exemplo:

A agência não levava a sério as normas ambientais e sociais (WORLD BANK, 2008)

Citação de diversos documentos de mesma autoria. Exemplo:

Park (2001, 2015, 2016)

Quando a obra citada não tiver autor, deve-se citar a primeira palavra do título seguida de reticências data de publicação do documento e da página da citação em caso de citação direta, separados por vírgula e entre parênteses:

[...] recomenda-se que a legislação de um sistema de bibliotecas tenha como origem à prática comprovada, pois assim é possível estabelecer uma formulação de elementos, como objetivo, metas, responsabilidade, recursos etc., mais de acordo com a realidade. A legislação baseada na experiência se torna mais realista. (MODELO ..., 1999, p. 3)

Na referência:

MODELO flexível para um sistema nacional de bibliotecas escolares. Brasília: FEBAB,

Caso o título inicie por artigo ou monossílabo, este deve ser incluído na indicação

da fonte.

1985.

"A solidariedade nacional e internacional é certamente de grande importância para as comunidades atingidas por um desastre. " (A ATUAÇÃO..., 1989, p. 19)

Na referência:

A ATUAÇÃO do pessoal local de saúde e da comunidade e da comunidade frente aos desastres naturais. Genebra: Organização Mundial de Saúde, 1989.

## <span id="page-19-0"></span>4.3 CITAÇÃO DIRETA

Na citação direta se faz a transcrição exata das palavras do texto do autor consultado. As apresentações gráficas das citações diretas no texto com até três linhas são colocadas entre aspas duplas. As aspas simples indicam citação dentro da citação. Deve ser indicada a página da qual o texto foi retirado. A fonte é em tamanho 11. Exemplos:

"A monografia é o produto final de uma pesquisa científica em nível de graduação e pósgraduação lato sensu" (CARRANCHO, 2005, p.35).

"Reconhecer 'é ser com o outro', é saber que cada passo dado importa à esfera jurídica alheia [...]" (DIAS, 2010, p. 51)

As citações diretas com mais de três linhas devem ser destacadas por meio de recuo de 4 cm da margem esquerda, fonte tamanho 10, alinhamento justificado, espaçamento simples e sem as aspas com a referência consultada no final do texto. Exemplo:

> A teleconferência permite ao indivíduo participar de um encontro nacional ou regional sem a necessidade de deixar seu local de origem. Tipos comuns de teleconferência incluem o uso de televisão, telefone, computador. Através de áudio, conferência, utilizando a companhia local de telefone, um sinal de áudio pode ser emitido em um salão de qualquer dimensão (NICHOLS, 1993, p.181).

Caso se queira destacar um trecho da citação direta indicar entre parênteses, após a citação, a expressão "grifo nosso" ou "grifo do autor" caso o destaque esteja na fonte citada. Exemplo:

Se ele considerar a educação em um sentido amplo, não limitado somente ao ensino, mas, principalmente, voltada à **formação de hábitos e atitudes do aluno**, ele não se restringirá a ser um mero técnico-administrativo a serviço da escola. (CALDIN, 2005, p. 165, grifo nosso)

## <span id="page-20-0"></span>4.4 CITAÇÃO INDIRETA

Quando o pensamento do autor citado é transcrito com outras palavras. A indicação da página na citação indireta é opcional. Neste manual optou-se por não fazer a indicação da página nas citações indiretas. Exemplo:

Cervo e Bervian (2002) indicam que um bom apontamento deve ser preciso e não deixar dúvidas sobre sua significação para ser reconhecido a qualquer tempo.

## <span id="page-20-1"></span>4.5 CITAÇÃO DE CITAÇÃO

É transcrição de uma citação direta ou indireta usada quando um autor é citado por outro, mencionando em documento em que não se teve acesso, mas conhecido pela citação presente em obra consultada. Indica-se o nome do autor do original, usando-se a expressão apud e o nome do autor da obra consultada. Esse tipo de citação deve ser evitado nos trabalhos acadêmicos. Na listagem bibliográfica deverá aparecer somente a referência completa do documento consultado. Exemplo:

"[...] pois se constituem em manifestações registradas de aspectos da vida social de determinado grupo (OLIVEIRA, 2007, apud SOUZA; KANTORSKI; LUIS, 2011)."

Nas REFERÊNCIAS coloca-se apenas o autor consultado:

SOUZA, Jacqueline; KANTORSKI, Luciane Prado; LUIS, Margarita Antonia Villar. Análise documental e observação participante na pesquisa em saúde mental. **Revista Baiana de Enfermagem**, Salvador, v. 25, n. 2, p. 221-228, maio/ago. 2011. Disponível em: <http://www.portalseer.ufba.br/index.php/enfermagem/article/viewArticle/5252>. Acesso em: 03 jul. 2014.

## <span id="page-20-2"></span>4.6 DADOS OBTIDOS POR INFORMAÇÃO ORAL (PALESTRAS, DEBATES, COMUNICAÇÕES ETC.)

Deve-se indicar entre parênteses a expressão informação verbal (fala do locutor)

e os dados disponíveis devem ser mencionados em nota de rodapé. Exemplo:

Geralmente o plantio de cana se dá no final de dezembro, começo de janeiro (informação verbal).

## <span id="page-21-0"></span>4.7 NOTAS DE RODAPÉ

Indicações, observações ou aditamentos ao texto feitos pelo autor, tradutor ou editor, podendo também aparecer na margem esquerda ou direita da mancha gráfica.

## <span id="page-21-1"></span>4.8 NOTAS EXPLICATIVAS

Notas usadas para comentários, esclarecimentos ou explanações, que não possam ser incluídos no texto.

## <span id="page-21-2"></span>4.9 SUPRESSÕES

Indicam interrupção ou omissão da citação sem alterar o sentido do texto. São indicadas pelo uso de reticências entre colchetes, no início, meio ou final da citação. [...].

```
[...] naturalmente nos alimentos [...] e mesmo na água." (DUARTE; MIDIO, 1996, p.19).
```
## 4.10 INTERPOLAÇÕES

Acréscimos ou comentários inseridos em citações são indicados entre colchetes [], no início, meio ou final da citação.

## <span id="page-21-4"></span>4.11 DESTAQUE

As palavras ou expressões destacadas no texto, devem ser seguidas de uma das expressões: sem grifo no original, grifo meu ou grifo nosso, inseridas após a indicação da referência da citação.

## <span id="page-21-5"></span>4.12 INCORREÇÕES E INCOERÊNCIAS

No texto são indicadas pela expressão [sic], imediatamente após a sua ocorrência. A expressão sic significa, assim mesmo, isto é, estava assim no texto original, no início, meio ou final da citação

## <span id="page-21-6"></span>4.13 DÚVIDAS

Para indicar dúvida usa-se ponto de interrogação entre colchetes, após o que se deseja questionar. [?]

#### <span id="page-21-7"></span>4.14 ÊNFASE

Para dar ênfase (indicar espanto, admiração) usa-se ponto de exclamação entre colchetes, após o que se deseja enfatizar. [!]

## <span id="page-22-0"></span>**5 REFERÊNCIAS DE DOCUMENTOS**

#### <span id="page-22-1"></span>5.1 REGRAS GERAIS DE APRESENTAÇÃO

Referência é a reprodução do conjunto de dados que identificam as fontes de informações examinadas ou citadas no desenvolvimento do trabalho, independentemente do suporte. Estabelece a ordem dos elementos das referências e determina convenções para transcrição. As referências são itens obrigatórios e de extrema importância em qualquer apresentação, publicação ou trabalho de caráter acadêmico. Toda fonte bibliográfica consultada ou citada no desenvolvimento do texto deve ser representada numericamente de maneira sequencial e organizada alfabeticamente pelo sobrenome do autor ou título da obra consultada, em lista após o texto e antes dos anexos. Notas de rodapé, em alguns casos, podem apresentar referências bibliográficas ao fim do texto ou antecedendo resumos ou resenha.

## <span id="page-22-2"></span>5.2 TRANSCRIÇÃO DOS ELEMENTOS

Referenciar materiais consultados ao fim de um trabalho requer conhecimento de algumas regras e afinidade com alguns elementos.

Existe indicação de letras maiúsculas ou caixa alta nos seguintes casos:

- na entrada direta de entidades coletivas;
- quando a primeira palavra do título inicia a referência;
- quando nomes geográficos antecedem um órgão governamental de tal administração;
- sobrenome de autor;
- títulos de eventos, seminários ou congressos.

A utilização de grifo, itálico ou negrito é indicada para título de obras e de periódicos que não iniciam a referência, além de nomes científicos. No IFMG utilizaremos sempre o negrito para dar destaque.

As referências bibliográficas contêm ou podem conter com os elementos de pontuação listados no Quadro 2:

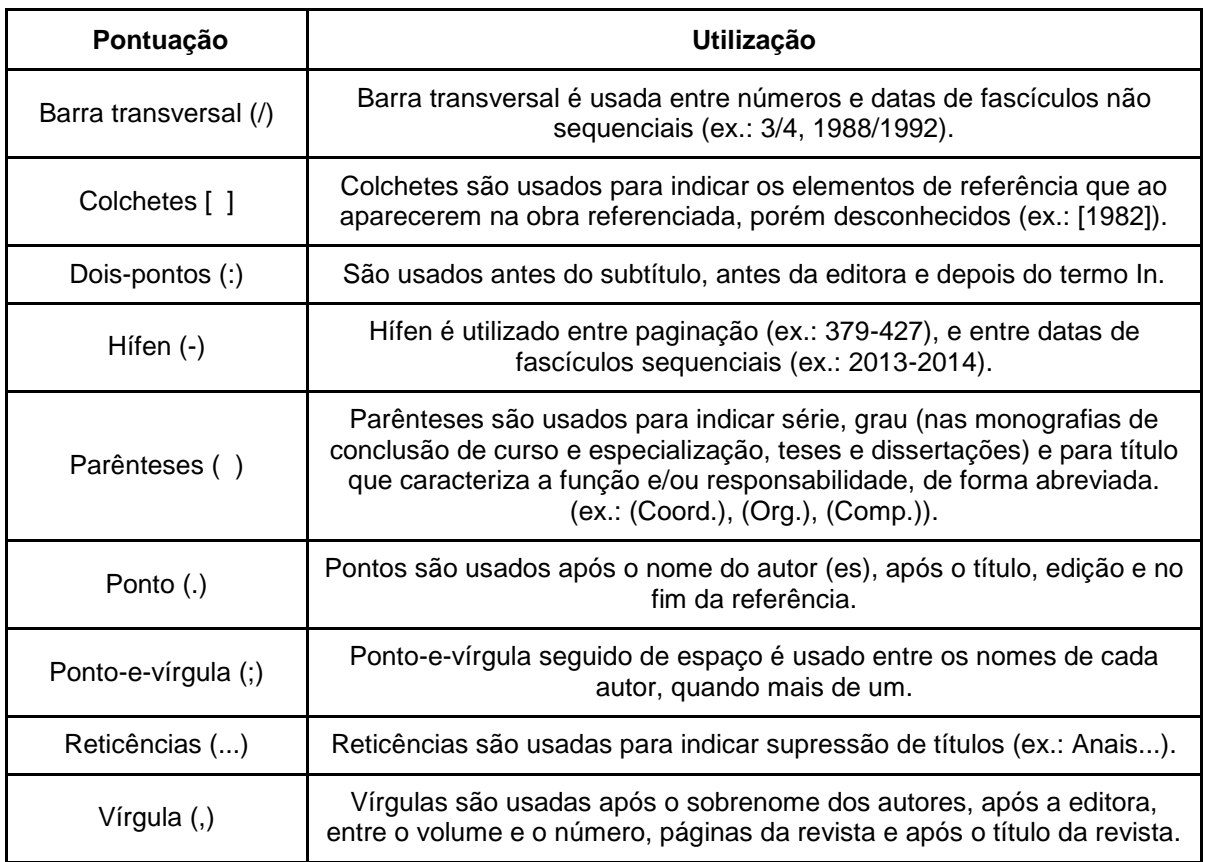

#### QUADRO 1 - Elementos de pontuação

## **5.2.1 Autoria**

## <span id="page-23-0"></span>*5.2.1.1 Autor pessoal*

Autoria pessoal de uma obra, pesquisa ou trabalho, trata-se do desenvolvimento de ideias descritas no documento cuja responsabilidade é ou são de pessoas físicas e não de pessoas jurídicas ou de entidades, por exemplo. Por regra, a entrada deve ser pelo último sobrenome do autor, com exceção de sobrenomes compostos ou em casos em que o último nome indica grau de parentesco.

## Exemplos:

COSTA, Eduard Montgomery Meira. **Eletromagnetismo**: teoria, exercícios resolvidos e experimentos práticos. Rio de Janeiro: Ciência Moderna, 2009. 468 p.

FALEIROS, Antonio Cândido. **Aritmética, álgebra e cálculo com o Matemática**. São Paulo: Blucher, 1998. 278 p.

NOVAIS, Vera Lúcia Duarte de. **Ozônio**: aliado e inimigo. São Paulo: Scipione, 1998. 102 p.

SILVA, Ana Beatriz Barbosa. **Mentes insaciáveis**: anorexia, bulimia e compulsão alimentar: conheça o universo das pessoas que sofrem desses transtornos. Rio de Janeiro: Ediouro, 2005. 272 p.

## *5.2.1.2 Autoria pessoal de obra com até três responsáveis*

Quando um documento for de responsabilidade de até três pessoas, os nomes de todos os autores deverão ser descritos na referência.

Exemplos:

CAMPEDELLI, Samira Yousseff; SOUZA, Jésus Barbosa de. **Gramática do texto, texto da gramática**. São Paulo: Saraiva, 1999. 478 p.

CÂNDIDO, Antônio; MARTINS, Cláudio. **Formação da literatura brasileira**: momentos decisivos. 9. ed. São Paulo: FAPESP, 2000. 383 p.

MIOTO, Carlos; SILVA, Maria Cristina Figueiredo; LOPES, Ruth Elisabeth Vasconcellos. **Novo manual de sintaxe**. 2. ed. Florianópolis: Insular, 2005. 280 p.

SOUZA, Carlos Aurélio Mota de; SANTOS, Mário Ferreira dos. **Antologia de famosos discursos brasileiros**. São Paulo: Edigraf, 1958. 255 p.

SOUZA, Maria Helena Soares de; SPINELLI, Walter. **Guia prático para cursos de laboratório**: do material à elaboração de relatórios. São Paulo: Scipione, 1997. 111 p.

## *5.2.1.3 Autoria pessoal de obra com mais de três responsáveis*

As referências das obras que tiverem autoria de mais de três pessoas, somente o nome do primeiro apresentado na folha de rosto deverá ser transcrito na referência bibliográfica do trabalho, seguido do termo em latim et al. (e outros), em itálico.

Exemplos:

CERTO, Samuel C. et al. **Administração estratégica**: planejamento e implantação de estratégias. 3. ed. São Paulo: Pearson Prentice Hall, 2010. 321 p.

FARRER, Harry et al. **Algoritmos estruturados**. 2. ed. Rio de Janeiro: Guanabara Koogan, [1989]. 252 p.

KOTZ, John C. et al. **Química geral e reações químicas**: volume 1. São Paulo: Cengage Learning, 2016. 615 p.

LONGENECKER, Justin Gooderl et al. **Administração de pequenas empresas**. São Paulo: Cengage Learning, 2007. 498 p.

SOUZA, Marco Antônio Furlan et al. **Algoritmos e lógica de programação**. São Paulo: Pioneira Thomson Learning, 2005. 214 p.

## *5.2.1.4 Autor entidade*

As obras que possuem autor entidade são aquelas produzidas por empresas, associações, órgãos governamentais, congressos, seminários, etc. A entrada, de modo geral, é pelo seu próprio nome, por extenso.

Exemplos:

ASSOCIAÇÃO BRASILEIRA DE NORMAS TÉCNICAS. **NRB 10520**: informação e documentação - Citações em documentos - Apresentação. Rio de Janeiro, 2002.

BRASIL. Ministério da Justiça. Relatório de atividades. Brasília, DF, 1993. 28 p.

INSTITUTO DE TECNOLOGIA DE ALIMENTOS. **Abacate**: cultura, matéria-prima, processamento e aspectos econômicos. 2. ed. rev. e ampl. Campinas, 1992. 250 p.

SÃO PAULO (Estado). Secretaria do Meio Ambiente. Diretrizes para a política ambiental do Estado de São Paulo. São Paulo, 1993. 35 p.

UNIVERSIDADE FEDERAL FLUMINENSE - UFF. **Catálogo de teses e dissertações** 1984-1985, Niterói, 1987. 109 p.

## *5.2.1.5 Autor desconhecido*

Quando uma obra não apresenta uma pessoa como responsável, seja na capa, folha de rosto ou mesmo no próprio documento, considera-se que a autoria do trabalho é desconhecida. Neste caso, a primeira palavra do título aparece em caixa alta na referência bibliográfica.

Exemplos:

DIAGNÓSTICO de defeitos e ferramentas básicas. São Paulo: Globo, 1988. 80 p. ELETRICIDADE de nível básico. São Paulo: Globo, 1988. 96 p. FUNILARIA e Pintura. São Paulo: Globo, 1988. 96 p. GUIA do carro usado. São Paulo: Globo, 1988. 80 p. INTERIOR e vidraçaria. São Paulo: Globo, 1988. 80 p.

## <span id="page-25-0"></span>**5.2.2 Título e subtítulo**

Considera-se como título o nome dado a um trabalho e subtítulo o complemento desse nome. Subtítulo geralmente vem separado para dar ênfase a uma temática ou destacar um assunto entre os vários possíveis de serem abordados na obra. Na referência bibliográfica, título e subtítulo são separados por dois-pontos (:).

Exemplos:

ÁVILA, Geraldo. **Cálculo 3**: funções de várias variáveis. 3. ed. Rio de Janeiro: LTC, 1983. 258 p.

LOPES, Sônia Godoy Bueno Carvalho. **Bio 1**: introdução à biologia e origem da vida: citologia: embriologia: histologia. 12. ed. São Paulo: Saraiva, 1993. 269 p.

JEWETT JR., John W.; SERWAY, Raymond A. **Física**: para cientistas e engenheiros. 8. ed. São Paulo: Cengage Learning, 2012. 412 p.

MARTINS FILHO, Eduardo Lopes. **Manual de redação e estilo**: O Estado de S. Paulo. 3. ed. São Paulo: Moderna, 1997. 400 p.

## **5.2.3 Edição**

<span id="page-26-0"></span>A partir da segunda publicação de um material, considera-se esta como uma nova edição referente a primeira, e assim sucessivamente. Normalmente, quando um autor quer atualizar as ideias referentes a um trabalho publicado anteriormente, ele publica uma nova edição complementando informações já encontradas. Não há limites para novas edições, um autor pode seguir lançando edições mais recentes de uma obra quantas vezes achar necessário. Caso a obra seja de primeira edição, não é necessário expor esta informação na referência, somente a partir da segunda edição.

#### Exemplos:

BOLDRINI, José Luiz et al. **Álgebra linear**. 3. ed. ampl. rev. São Paulo: Harbra, c1986. 411 p.

DIMENSTEIN, Gilberto. **A guerra dos meninos**: assassinato de menores no Brasil. 5. ed. São Paulo: Brasiliense, 1990. 107p.

MACHIAVELLI, Niccolò. **A arte da guerra**: texto integral. 2. ed. rev. São Paulo: Escala, 2006. 188 p. MORETTO, Vasco Pedro. Física em módulos de ensino: óptica, ondas, calor: segundo grau. 3. ed. São Paulo: Ática, 1982. 480 p.

<span id="page-26-1"></span>ZOTZ, Werner. **Barco branco em mar azul**. 12. ed. Rio de Janeiro: Nórdica, 1982. 62 p.

## **5.2.4 Local**

O local de publicação de uma obra deve ser sempre representado na referência pela cidade onde o material foi publicado. Nos casos de cidade em que o mesmo nome é encontrado em mais de um estado, por exemplo Itapecerica, MG e Itapecerica da Serra, SP ou Brasília de Minas, MG e Brasília, DF, a NBR 6023/2002 recomenda após o nome da cidade o uso da vírgula, espaço e em seguida a sigla do estado ou do Distrito Federal para melhor identificação do documento. Caso a obra tenha sido editada em mais de um lugar, deve-se utilizar o local que aparecer em primeiro lugar ou o mais destacado.

Exemplos:

ARAÚJO, José Geraldo Fernandes de. **ABC do turismo rural**. Viçosa, MG: Aprenda Fácil, 2000. 138 p.

BRASIL. Ministério da Justiça. **Relatório de atividades**. Brasília, DF, 1993. 28 p.

COTIDIANO das escolas: entre violências. Brasília, DF: MEC, 2006. 404 p.

FERREIRA, Eric Victor de Oliveira et al. **Ação dos térmitas no solo**. Ciência Rural, Santa Maria, RS, v. 41, n. 05, p. 804-811, maio 2011

SANTOS, Francelino Pereira dos. **Visão de um estadista da república**: Pedro Aleixo. Brasília, DF: Senado Federal, 2002. 107 p.

Se o local de publicação da obra não puder ser identificado, deve ser indicado pela abreviatura da expressão sine loco, entre colchetes: [S.l.].

Exemplo:

<span id="page-27-0"></span>SOUZA, Virley; CARVALHO, Michele. Princípios de gestão na execução de empreendimentos residenciais. [S.l.]: Novas Edições Acadêmicas, c2014. xvi, 160 p.

#### **5.2.5 Editora**

O nome da editora deve ser representado na referência do mesmo jeito em que estiver na obra. Prenomes ou palavras que indiquem natureza jurídica devem ser supridos. No caso de editoras de Universidades, deve-se usa o termo (Ed.) antes da sigla da instituição.

Exemplos:

AGUIAR, Luiz Antonio. **Agenda inventada**. 2. ed. São Paulo: Atual, 1993. 72 p.

ECO, Umberto. **Sobre a literatura**. 2. ed. Rio de Janeiro: Record, 2003. 305 p.

GARCIA, Janete Melasso; GARCIA, Janete Melasso. **Dicionário gramatical de latim**: nível básico. Brasília, DF: Ed. UnB: Plano, 2003. 168 p.

MELO NETO, João Cabral de. **Obra completa**. Rio de Janeiro: Nova Aguilar, 2003. 837 p.

AMARAL, Otávio Campos do. **Estruturas isostáticas**. 4. ed. Belo Horizonte: Ed. UFMG, 1982. 261 p.

PINTO, Diomara; MORGADO, Maria Cândida Ferreira. **Cálculo diferencial e integral de funções de várias variáveis**. 4. ed. rev. Rio de Janeiro: Ed. UFRJ, 2015. 345 p.

Se a obra apresentar coedição entre editoras de locais diferentes, indicam-se os locais e as editoras, separados por ponto e vírgula.

Exemplo:

MINAYO, Maria Cecília de Souza. O desafio do conhecimento. São Paulo: Hucitec; Rio de Janeiro: Abrasco, 2000.

Se as editoras forem do mesmo local, ambas serão separadas por vírgula.

Exemplo:

MOISÉS, Massaud. História da literatura. São Paulo: Cultrix, Edusp, 2000.

Se a obra não apresentar editora, usa-se a abreviatura da expressão sine nomine

(sem nome), [s.n.] entre colchetes, no lugar onde deveria ser mencionada a editora.

Exemplo:

<span id="page-27-1"></span>OLIVEIRA, Sônia Ribeiro de. Apostila de Reiki. Belo Horizonte: [s.n.], 2009.

#### **5.2.6 Data**

A data de um documento é apresentada na referência bibliográfica pelo ano de publicação. Essa informação deve aparecer após o nome da editora.

Exemplos:

GARCIA, Janete Melasso. **Introdução à teoria e prática do latim**. 2. ed. rev. Brasília, DF: Ed. UnB: 2000. 237 p.

SOUSA, Cruz e. **Poesias completas**. Rio de Janeiro: Ediouro, 2002. 118 p.

PALHARES, Guilherme Lohmann. **Transportes turísticos**. 2. ed. rev. São Paulo: Aleph, 2003. 347 p.

PETKOVIC, Dusan. **SQL Server 2000**. São Paulo: Makron Books, 2002. 55 p.

TAVARES, Adriana de Menezes. **City tour**. São Paulo: Aleph, 2002. 67 p.

Quando a obra não apresentar data de publicação, recomenda-se colocar uma data aproximada entre colchetes:

> [2001 ou 2002] um ano ou outro [1997?] data provável [ca. 1990] data aproximada \* [2011] data certa, obtida por meio de pesquisa em outras fontes [entre 1995 e 1999] intervalos menores de 20 anos [198-] década certa [20--] século certo [19-?] século provável

## **5.2.7 Descrição física**

<span id="page-28-0"></span>A descrição física de um documento, na referência bibliográfica, é representada pela paginação ou volumes da obra, devendo ser registrado exatamente como aparece no documento.

Segundo França (2009), no caso de irregularidade na paginação deve-se indicar: paginação irregular. Não havendo paginação, deve-se indicar: não paginado.

No Quadro 3 são apresentados os exemplos possíveis de paginação e no Quadro 4 os diferentes exemplos de descrição física de obra.

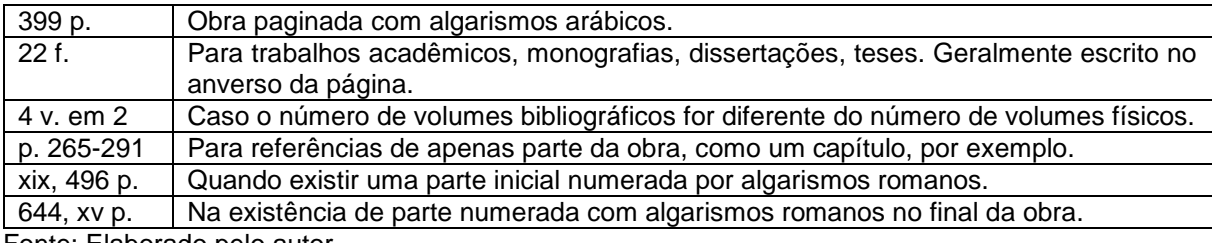

#### QUADRO 2 - Exemplos de Paginação

Fonte: Elaborado pelo autor.

#### QUADRO 3 - Diferentes exemplos de descrição física da obra

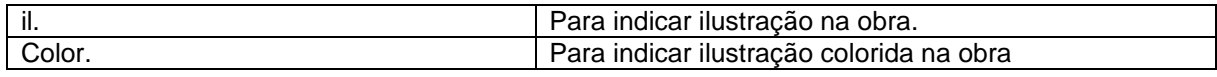

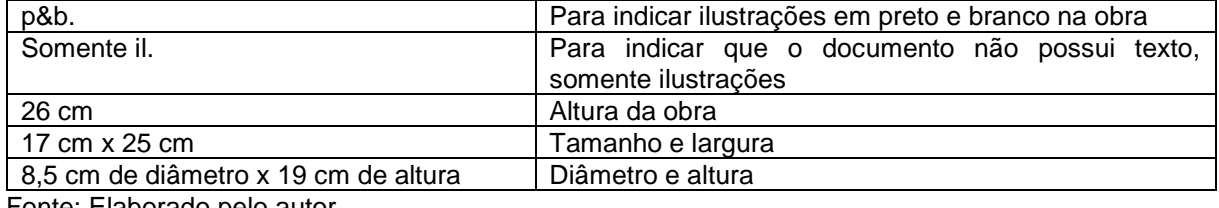

<span id="page-29-0"></span>Fonte: Elaborado pelo autor.

#### **5.2.8 Notas**

A NBR 6023 recomenda a inclusão de notas com informações complementares ao final da referência sempre que necessário, para melhor identificação da obra.

## <span id="page-29-1"></span>5.3 ORDENAÇÃO DAS REFERÊNCIAS

De acordo com a NBR 6023, a ordenação das referências citadas deve ser feita de acordo com sistema utilizado para citação no texto. O sistema alfabético de entrada é geralmente o mais usado. Pode-se usar também o sistema numérico, representado pela ordem de citação das obras no texto. No IFMG o sistema adotado é o sistema alfabético.

No sistema alfabético, as referências devem estar organizadas em ordem alfabética independentemente do suporte físico (livros, periódicos, publicações eletrônicas, anais e outros), reunidas no final do trabalho.

## <span id="page-29-3"></span><span id="page-29-2"></span>5.4 MODELOS DE REFERÊNCIAS

## **5.4.1 Monografia, dissertações, teses e outros trabalhos acadêmicos considerados no todo.**

Os elementos essenciais são:

AUTOR (ES). **Título**. Edição. Local: Editora, data de publicação.

Exemplo:

FAZIO, Michael W.; MOFFETT, Marian; WODEHOUSE, Lawrence. **A história da arquitetura mundial.** 3. ed. Porto Alegre, RS: AMGH, 2011. 616 p.

Para trabalhos acadêmicos é necessário acrescentar alguns itens. Neste caso, a referência deve ficar da seguinte forma:

SOBRENOME, Nome do Autor. **Título**: subtítulo. Ano de publicação. Número de folhas ou volumes. (Categoria e área de concentração) – Nome da Faculdade, Nome da Universidade, cidade, ano da defesa.

Exemplo:

ALLAIN, Marcelo Resende; PINTO, Maurício Barata de Paula. **Abertura comercial e estabilização econômica:** uma discussão do caso brasileiro. 1993. 138 f. Dissertação (Mestrado) - Faculdade de Economia, Administração e Contabilidade, Departamento de Economia, Universidade de São Paulo, São Paulo, 1993.

## <span id="page-30-0"></span>**5.4.2 Monografia, dissertações, teses e outros trabalhos acadêmicos considerados no todo em meio eletrônico**

As referências devem obedecer aos padrões indicados para os documentos monográficos no todo, acrescidas das informações relativas à descrição física do meio eletrônico. Quando se trata de obras consultadas online, também são essenciais as informações sobre o endereço eletrônico, apresentado entre os sinais<>, precedido da expressão "Disponível em" e a data de acesso ao documento, precedida da expressão "Acesso em ".

Exemplo:

FREITAS, Daniel Medeiros de. **Aproximações entre arquitetura e urbanismo nas intervenções realizadas no hipercentro de Belo Horizonte**. 2006. 109 f. Dissertação (Mestrado) – Escola de Arquitetura, Departamento de Urbanismo, Universidade Federal de Minas Gerais, Belo Horizonte, 2006. Disponível em: [<http://www.bibliotecadigital.ufmg.br/dspace/handle/1843/RAAO-6VZG2H?show=full>](http://www.bibliotecadigital.ufmg.br/dspace/handle/1843/RAAO-6VZG2H?show=full). Acesso em: 07 jul. 2018.

## <span id="page-30-1"></span>**5.4.3 Parte de monografia**

Os elementos essenciais são:

AUTOR (ES). Título da parte, seguidos da expressão "In:", e da referência completa da monografia no todo. No final da referência deve-se informar a paginação ou outra forma de individualizar a parte referenciada. Inclui capítulo, volume, fragmento e outras partes de uma obra, com autor (es) e/ou título próprios.

Exemplo:

MARTINS, José Rodolfo S. Obras de macrodrenagem. In: TUCCI, Carlos E.M.; PORTO, Rubem La Laina P.; BARROS, Mário T. (Org.). **Drenagem Urbana**. Porto Alegre, RS: ABRH, 2015. p. 167-240.

## **5.4.4 Parte de monografia em meio eletrônico**

<span id="page-30-2"></span>As referências devem obedecer aos padrões indicados para os documentos monográficos no todo, acrescidas das informações relativas à descrição física do meio eletrônico. Quando se trata de obras consultadas online, também são essenciais as informações sobre o endereço eletrônico, apresentado entre os sinais<>, precedido da expressão "Disponível em" e a data de acesso ao documento, precedida da expressão "Acesso em ".

Exemplo:

CARVALHO, R. F. de.; MARAR, J. F. Arquitetura de informação. In: MENEZES, Marizilda dos S.; PASCHOARELLI, Luiz C. (Org.). **Design e planejamento**: aspectos tecnológicos. São Paulo: UNESP, 2009. p.169-178. Disponível em: [<http://books.scielo.org/id/mw22b>](http://books.scielo.org/id/mw22b). Acesso em: 06 jul. 2018.

## <span id="page-31-0"></span>**5.4.5 Publicação periódica considerada no todo**

Os elementos essenciais são:

TÍTULO. Local de publicação: Editor, datas de início e de encerramento da publicação, se houver

Exemplo:

TÉCHNE: revista de tecnologia da construção. São Paulo: Pini, 1993-.

## <span id="page-31-1"></span>**5.4.6 Artigo ou matéria de revista**

Os elementos essenciais são:

AUTOR (ES). Título do artigo ou matéria. **Título da publicação**, Local de publicação, numeração correspondente ao volume e/ou ano, fascículo ou número, paginação inicial e final, quando se tratar de artigo ou matéria, data ou intervalo de publicação e particularidades que identificam a parte (se houver).

Exemplo:

LELIS, Viviane Gomes et al. Aceitabilidade sensorial de doce de leite de diferentes sabores. **Revista do Instituto de Laticínios Cândido Tostes**, Juiz de Fora, v. 59, n. 339, p. 324-327, jan. 2004.

## <span id="page-31-2"></span>**5.4.7 Artigo ou matéria de revista em meio eletrônico**

As referências devem obedecer aos padrões indicados para o artigo ou matéria de revista, acrescidas das informações relativas à descrição física do meio eletrônico. Quando se trata de obras consultadas online, também são essenciais as informações sobre o endereço eletrônico, apresentado entre os sinais<>, precedido da expressão "Disponível em" e a data de acesso ao documento, precedida da expressão "Acesso em ".

Exemplo:

TRAGANTE, Cinthia Aparecida. [A habitação na literatura: as casas nos romances de](https://www.revistas.usp.br/risco/article/view/125235)  [Machado de Assis e de Lima Barreto.](https://www.revistas.usp.br/risco/article/view/125235) **Risco**: Revista de Pesquisa em Arquitetura e Urbanismo, São Paulo, 2018. v. 16, n.1, p. 10-21, 2018. Disponível em: [<https://www.revistas.usp.br/risco/article/view/125235>](https://www.revistas.usp.br/risco/article/view/125235). Acesso em: 06 jul. 2018.

## **5.4.8 Artigo ou matéria de jornal**

Os elementos essenciais são:

<span id="page-32-0"></span>AUTOR (ES). Título. **Título do jornal**, Local de publicação, data de publicação, seção, caderno ou parte do jornal e a paginação correspondente. Quando não houver seção, caderno ou parte, a paginação do artigo ou matéria precede a data.

Exemplo:

NAVES, P. Lagos andinos dão banho de beleza. **Folha de S. Paulo**, São Paulo, 28 jun. 1999. Folha Turismo, Caderno 8, p. 13.

## <span id="page-32-1"></span>**5.4.9 Artigo ou matéria de jornal em meio eletrônico**

As referências devem obedecer aos padrões indicados para os artigos ou matérias de jornal, acrescidas das informações relativas à descrição física do meio eletrônico. Quando se trata de obras consultadas online, também são essenciais as informações sobre o endereço eletrônico, apresentado entre os sinais<>, precedido da expressão "Disponível em" e a data de acesso ao documento, precedida da expressão "Acesso em ".

Exemplo:

FERNANDES, A.; CUNHA, J. P. Embraer não resistiria sozinha, diz especialista. **Folha de S. Paulo**, São Paulo, 06 jul. 2018. Mercado. Disponível em: [<https://www1.folha.uol.com.br/mercado/2018/07/embraer-nao-resistiria-sozinha-diz](https://www1.folha.uol.com.br/mercado/2018/07/embraer-nao-resistiria-sozinha-diz-especialista.shtml)[especialista.shtml>](https://www1.folha.uol.com.br/mercado/2018/07/embraer-nao-resistiria-sozinha-diz-especialista.shtml). Acesso em: 06 jul. 2018.

## <span id="page-32-2"></span>**5.4.10 Evento (congresso, seminário, simpósio, encontros, semanas etc.)**

Existem diversos tipos de eventos científicos, mas a forma de referencia-los é a

mesma.

NOME DO EVENTO, número (se houver), ano, local de realização (cidade) do evento. **Título**... (anais, atas, tópico temático etc.): subtítulo. Local de publicação: Editora, data de publicação.

Exemplo:

CONGRESSO LATINO-AMERICANO DE BIBLIOTECONOMIA E DOCUMENTAÇÃO, 1., 1980, Salvador. **Anais**... Salvador: FEBAB, 1980. 350 p.

## <span id="page-32-3"></span>**5.4.11 Evento como um todo em meio eletrônico**

O Evento como um todo em meio eletrônico segue o mesmo formato do evento como um todo acrescido da descrição física do meio eletrônico (CD-ROM, disquete, etc.) ou disponível em: <endereço eletrônico>. Acesso em: dia, mês e ano (para os documentos online).

Exemplo:

CONGRESSO DE INICIAÇÃO CIENTÍFICA DA UFPE, 4, 1996, Recife. **Anais eletrônicos**... Recife: UFPE, 1996. Disponível em: <http://www.propesq.ufpe.br/anais/anais.htm>. Acesso em: 21 jan. 1997.

SIMPÓSIO INTERNACIONAL SOBRE ANÁLISE DO DISCURSO, 2., 2002, Belo Horizonte. Discurso, ação & sociedade. Belo Horizonte: FALE/UFMG, 2002. 1 CD-ROM.

## <span id="page-33-0"></span>**5.4.12 Trabalho apresentado em evento**

AUTOR (ES). Título do trabalho. In: NOME DO EVENTO, número do evento (se houver). ano, local de realização (cidade). Título ... (anais, atas, tópico temático etc.). Local: editora, data de publicação. Páginas inicial-final.

Exemplo:

## **Antes da Publicação**

ALMEIDA, Vicente Unzer de. **As imigrações internas de populações brasileiras**. Trabalho apresentado no Congresso Internacional de Americanistas, 31, 23-28 ago. 2009. São Paulo, 10 p.

## **Após a Publicação**

BRAYNER, A. R. A.; MEDEIROS, C. B. Incorporação do tempo em SGBD orientado a objetos. In: SIMPÓSIO BRASILEIRO DE BANCO DE DADOS, 9., 1994, São Paulo. **Anais**... São Paulo: USP, 1994. p. 16-29.

## <span id="page-33-1"></span>**5.4.13 Trabalho apresentado em evento em meio eletrônico**

AUTOR(ES). Título do trabalho. In: NOME DO EVENTO, número do evento (se houver), ano, local de realização (cidade). **Título** ... (anais, atas, tópico temático etc.). Local: editora, data de publicação. Páginas inicial-final. Descrição física do meio eletrônico (CD-ROM, disquete, etc.) ou Disponível em: <endereço eletrônico>. Acesso em: dia, mês e ano (para os documentos on-line).

Exemplo:

GUNCHO, M. R. A educação à distância e a biblioteca universitária. In: SEMINÁRIO DE BIBLIOTECAS UNIVERSITÁRIAS, 10., 1998, Fortaleza. **Anais**... Fortaleza: Tec Treina, 1998. 1 CD-ROM.

SILVA, R. N.; OLIVEIRA, R. Os limites pedagógicos do paradigma da qualidade total na educação. In: CONGRESSO DE INICIAÇÃO CIENTÍFICA DA UFPe, 4., 1996, Recife. **Anais eletrônicos**... Recife: UFPe, 1996. Disponível em: <http://www. propesq. ufpe.br/ anais/anais/educ/ce04.htm>. Acesso em: 21 jan. 1997.

## **5.4.14 Patente**

<span id="page-33-2"></span>ENTIDADE RESPONSÁVEL E/OU AUTOR. **Título**. Número da patente, datas (do período de registro).

Exemplo:

EMBRAPA. Unidade de Apoio, Pesquisa e Desenvolvimento de Instrumentação Agropecuária (São Carlos, SP). Paulo Estevão Cruvinel. **Medidor digital multissensor de temperatura para solos**. BR n. PI 8903105-9, 26 jun. 1989, 30 maio 1995.

Se a patente for citada em alguma publicação, a referência será da seguinte forma:

PRODUTO ERLAN LTDA (Uberlândia - MG). Paulo César da Fonseca. **Ornamentação aplicada a embalagem**. C.I.10-3-6. BR n. DI 2300045, 12 set. 1983, 28 maio 1985. **Revista da Propriedade Industrial**, Rio de Janeiro, n. 762, 28 mai. 1985.

## <span id="page-34-0"></span>**5.4.15 Patente em meio eletrônico**

ENTIDADE RESPONSÁVEL E/OU AUTOR. **Título**. Número da patente, datas (do período de registro). Descrição física do meio eletrônico (CD-ROM, disquete, etc.) ou Disponível em: <endereço eletrônico>. Acesso em: dia, mês e ano (para os documentos online).

#### Exemplo:

CENTRO DE HISTOTERAPIA PLACENTÁRIA CUBANA. Carlos Manuel Miyares Cao. **Composição para o tratamento da psoríase**. PI 0008394-1 CU 00/00001, 22 fev. 2000, 31 ago. 2000. Disponível em: <www.inpi.gov.br/pesq\_patentes>. Acesso em: 28 nov. 2002.

## <span id="page-34-1"></span>**5.4.16 Documento jurídico**

Inclui legislação, jurisprudência e doutrina (interpretação dos textos legais).

## *5.4.16.1 Legislação*

Compreende a Constituição, as emendas constitucionais e os textos legais infraconstitucionais (lei complementar e ordinária, medida provisória, decreto em todas as suas formas e resoluções) e normas emanadas das entidades públicas e privadas (ato normativo, portaria, resolução, ordem de serviço, instrução normativa, comunicado, aviso, circular, decisão administrativa, entre outros

JURISDIÇÃO (nome do país, estado ou município) ou NOME DA ENTIDADE (no caso de normas). **Título**, numeração, data (dia, mês e ano). Dados da publicação que transcreveu o documento.

Exemplo:

BRASIL. **Código civil**. 46. ed. São Paulo: Saraiva, 1995.

BRASIL. Congresso. Senado. Resolução 17, de 1991. Autoriza o desbloqueio de Letras Financeiras do Tesouro do Estado do Rio Grande do Sul, através de revogação do § 2º do art. 1º da Resolução 72, de 1990. **Coleção de Leis da República Federativa do Brasil.** Brasília, DF, v. 183, p. 1.156-1.157, maio/jun. 1991.

BRASIL. **Medida provisória no 1.569-9**, de 11 de dezembro de 1997. Diário Oficial [da] República Federativa do Brasil, Poder Executivo, Brasília, DF, 14 dez. 1997. Seção 1, p. 29514. 4.

SÃO PAULO (Estado). Decreto nº 42.822, de 20 de janeiro de 1998. **Lex**: coletânea de legislação e jurisprudência, São Paulo, v. 62, n. 3, p. 217-220, 1998.

## *5.4.16.2 Jurisprudência (decisões judiciais)*

A jurisprudência são as súmulas, enunciados, acórdãos, sentenças e demais decisões judiciais

JURISDIÇÃO (nome do país, estado ou município) e Órgão judiciário competente.

**Título** (natureza da decisão ou ementa) e número. Partes envolvidas (se houver). Relator.

Local, data (dia , mês e ano). Dados da publicação que transcreveu o documento.

Exemplo:

BRASIL. Superior Tribunal de Justiça. Habeas-corpus nº 181.636-1, da 6ª Câmara Cível do Tribunal de Justiça do Estado de São Paulo, Brasília, DF, 6 de dezembro de 1994. **Lex:** jurisprudência do STJ e NBR 6023:2002 9 Tribunais Regionais Federais, São Paulo, v. 10, n. 103, p. 236-240, mar. 1998.

BRASIL. Supremo Tribunal. Deferimento de pedido de extradição. Extradição nº 410. Estados Unidos da América e José Antônio Fernandes. Relator: Ministro Rafael Mayer. 21 de março de 1984. **Revista Trimestral de Jurisprudência**. Brasília, v. 109, p. 870- 879, set. 1984.

## *5.4.16.3 Doutrina*

A doutrina é toda e qualquer discussão técnica sobre questões legais (monografias, artigos de periódicos, *papers* etc.), referenciada conforme o tipo de publicação.

AUTOR. **Título**. Dados da publicação que transcreveu o documento.

Exemplo:

BARROS, Raimundo Gomes de. Ministério Público: sua legitimação frente ao Código do Consumidor. **Revista Trimestral de Jurisprudência dos Estados**, São Paulo, v. 19, n. 139, p. 53-72, ago. 1995.

FRANÇA, Rubens Limongi. **Direito intertemporal em matéria civil**: subsídios para uma doutrina brasileira. 1967. 581 f. Dissertação (Concurso a Cátedra de Direito Civil) - Faculdade de Direito, Universidade de São Paulo, São Paulo, 1967.

## **5.4.17 Documento jurídico em meio eletrônico**

<span id="page-36-0"></span>As referências devem obedecer aos padrões indicados para documento jurídico, de acordo com 4.13.1, 4.13.2 e 4.13.3, acrescidas das informações relativas à Descrição física do meio eletrônico (CD-ROM, disquete, etc.) ou Disponível em: <endereço eletrônico>. Acesso em: dia, mês e ano (para os documentos on-line).

Exemplo:

BRASIL. Regulamento dos benefícios da previdência social. In: SISLEX: Sistema de Legislação, Jurisprudência e Pareceres da Previdência e Assistência Social. [S.l.]: DATAPREV, 1999. 1 CD-ROM.

BRASIL. Lei no 9.887, de 7 de dezembro de 1999. Altera a legislação tributária federal. **Diário Oficial [da] República Federativa do Brasil**, Brasília, DF, 8 dez. 1999. Disponível em: <http://www.in.gov.br/m p\_leis/leis\_texto.asp?ld=LEI%209887>. Acesso em: 22 dez. 1999.

## <span id="page-36-1"></span>**5.4.18 Filmes (VHS, videodisco, DVD entre outros)**

TÍTULO. Autor e indicação de responsabilidades relevantes (diretor, produtor, realizador, roteirista e outros). Coordenação (se houver). Local: Produtora e Distribuidora, data. Descrição física com detalhes de número de unidades, duração em minutos, áudio (sonoro ou mudo), legendas ou gravação. Série, se houver. Notas especiais.

Exemplo:

AMADEUS. Direção: Milos Forman. Produção: Saul Zaentz. Intérpretes: F. Murray Abraham; Tom Hulce; Elizabethe Berridge; Simon Callow; Roy Dotrice. Produtor executivo: Michael Hausman. Direção de fotografia: Miroslav Ondricek. Roteiro: Peter Shaffer. Música: Neville Marriner. [S.l.]: Warner Home Video-Brasil, c1998. 1 DVD (160 min.), widescreen, color., legendado.

AMAZÔNIA (filme). Primo Carbonari. 1955. 11 min. son. color. 16 mm (série didática).

## <span id="page-36-2"></span>**5.4.19 Documento cartográfico**

Inclui atlas, mapa, globo, fotografia aérea entre outros. As referências devem obedecer aos padrões indicados para outros tipos de documentos, quando necessário.

AUTOR(ES). Título do mapa. Local: Editora, data de publicação. Designação específica e escala. Notas complementares para melhor identificação do documento (opcional).

ATLAS Mirador Internacional. Rio de Janeiro: Enciclopédia Britânica do Brasil, 1981. 1 atlas. Escalas variam.

BRASIL. Ministério da Marinha. **Brasil - costa leste**: do rio Itatiti a Ilhéus. 3. ed. Rio de Janeiro, 1979. Carta náutica, N. 1.100. Escala natural 1: 308.541 na lat. 13° 23,50'.

## <span id="page-37-0"></span>**5.4.20 Documento cartográfico em meio eletrônico**

AUTOR (ES). Título do mapa. Local: Editora, data de publicação. Designação específica e escala. Notas complementares para melhor identificação do documento (opcional). Descrição física do meio eletrônico (CD-ROM, disquete, etc.) ou Disponível em: <endereço eletrônico>. Acesso em: dia, mês e ano (para os documentos on-line).

Exemplo:

FLORIDA MUSEUM OF NATURAL HISTORY. **1931-2000 Brazil's confirmed unprovoked shark attacks**. Gainesville, [2000?]. 1 mapa, color. Escala 1:40.000.000. Disponível em: <http://www.flmnh.ufl.edu/fish/Sharks/ statistics/Gattack/map/Brazil.jpg>. Acesso em: 15 jan. 2002.

MAPA de Ubicación: vista ampliada. Buenos Aires: Dirección de Salud y Acción Social de la Armada, c2001. 1 mapa, color. Escala indeterminável. Disponível em: <http://www.diba.org/turismo/hoteles ushuaia/ ubicacion2.htm>. Acesso em: 13 jan. 2002.

## <span id="page-37-1"></span>**5.4.21 Documento de acesso exclusivo em meio eletrônico**

Inclui bases de dados, listas de discussão, BBS (site), arquivos em disco rígido, programas, conjuntos de programas e mensagens eletrônicas entre outros.

AUTOR (ES). **Título do serviço ou produto**. Versão (se houver) e descrição física do meio eletrônico. Local: Editor, data de publicação. Disponível em: <endereço eletrônico>. Acesso em: dia, mês e ano (para os documentos on-line).

Aos arquivos eletrônicos é necessário acrescentar a respectiva extensão à denominação atribuída ao arquivo.

A NBR 6023 recomenda que, pelo caráter efêmero e pessoal dos e-mails, a inclusão de mensagens de e-mails nos trabalhos científicos só aconteça quando não tiver outra fonte que trate o assunto em questão.

## *5.4.21.1 Arquivo eletrônico*

MICROSOFT Project for Windows 95. Version 4.1. [S.l.]: Microsoft Corporation, 1995. 1 CD-ROM.

## *5.4.21.2 Arquivos em disco rígido*

UNIVERSIDADE FEDERAL DE MINAS GERAIS. Faculdade de Letras. Biblioteca. **Atualização CCN. txt**: hold-Id modificados. Belo Horizonte, 2002. 1 disquete 3 1/2 po. Word for Windows 7.0.

## *5.4.21.3 Bases de dados*

UNIVERSIDADE FEDERAL DE MINAS GERAIS. Faculdade de Letras. Biblioteca. **Peri**. Versão 3.7. Belo Horizonte, 1999. Disponível em: <www.letras.ufmg.br/biblioteca>. Acesso em: 3 fev. 2001.

## *5.4.21.4 Homepage*

ETSnet. **Toefl on line**: Test of English as a foreign language. Disponível em: <http://www.toefl.org>. Acesso em: 19 maio 1998.

## *5.4.21.5 Listas de discussão*

COMUT online : lista de discussão. Brasília. Ibict. Seretaria Executiva do COMUT, 1998. Disponível em: <www.ct.ibict.br:8000/listserver@ibict.br>. Acesso em: 10 dez. 2002.

## *5.4.21.6 Mensagens eletrônicas (e-mail)*

ALMEIDA, M. P. S. **Fichas para MARC** [mensagem pessoal]. Mensagem recebida por <mtmendes@uol.com.br> em 12 jan. 2002.

EDITORA UFMG. Setor de Marketing. (editora@ufmg.br). **Lançamento do livro "Os sons do rosário", de Glaura Lucas** [mensagem pessoal]. Mensagem recebida por juniafranca@ufmg.br em 28 nov. 2002.

## *5.4.21.7 Programas (softwares)*

NOU-Rau; software livre. Versão beta 2. Campinas: UNICAMP, 2002. Disponível em: <www.rau-tu.unicamp.br/nou-rau/>. Acesso em: 5 dez. 2002.

## *5.4.21.8 Sites*

CIVITAS. Coordenação de Simão Pedro P. Marinho. Desenvolvido pela Pontifícia Universidade Católica de Minas Gerais, 1995-1998. Apresenta textos sobre urbanismo e desenvolvimento de cidades. Disponível em: <http//www.gcsnet.com.br/oamis/civitas>. Acesso em: 27 nov. 1998.

## <span id="page-38-0"></span>**5.4.22 Documento iconográfico**

Inclui pintura, gravura, ilustração, fotografia, desenho técnico, diapositivo, diafilme, material estereográfico, transparência, cartaz entre outros.

AUTOR. **Título** (quando não existir, deve-se atribuir uma denominação ou a indicação Sem título, entre colchetes). Data. Especificação do suporte. Havendo mais dados, podem ser acrescentados para melhor identificação do material.

## Exemplos:

DATUM CONSULTORIA E PROJETOS. **Hotel Porto do Sol São Paulo**: ar condicionado e ventilação mecânica: fluxograma hidráulico, central de água gelada. 15 jul. 1996. Projeto final. Desenhista: Pedro. N. da obra: 1744/96/Folha 10.

FRAIPONT, E. Amilcar II. **O Estado de S. Paulo**, São Paulo, 30 nov. 1998. Caderno 2, Visuais. p. D2. 1 fotografia, p&b. Foto apresentada no Projeto ABRA/Coca-cola

## <span id="page-39-0"></span>**5.4.23 Documento iconográfico em meio eletrônico**

AUTOR. **Título** (quando não existir, deve-se atribuir uma denominação ou a indicação Sem título, entre colchetes). Data. Especificação do suporte. Disponível em: <endereço eletrônico>. Acesso em: dia, mês e ano (para os documentos on-line).

ESTAÇÃO da Cia. **Paulista com locomotiva elétrica e linhas de bitola larga**. 1 fotografia, p&b. In: LOPES, E duardo Luiz Veiga. Memória fotográfica de Araraquara. Araraquara: Prefeitura do Município de Araraquara, 1999. 1 CD-ROM.

<span id="page-39-1"></span>GEDDES, Anne. **Geddes135.jpg**. 2000. Altura: 432 pixels. Largura: 376 pixels. 51 Kb. Formato JPEG. 1 disquete, 5 ¼ pol.

## **5.4.24 Outras fontes de pesquisa**

## *5.4.24.1 Entrevistas*

## *5.4.24.1.1 Entrevista publicada*

NOME do entrevistado. Título do tema. Local, data. Nota sobre a localização da entrevista no veículo de comunicação. **A quem foi concedida a entrevista.**

Exemplo:

LATTES, César. História da Ciência. Campinas, SP, 1997. Superinteressante, ano 11, n. 5, p. 36-37, maio 1997. **Entrevista concedida a Omar paixão.**

#### *5.4.24.1.2 Entrevista não publicada*

NOME do entrevistado. **A quem foi concedida a entrevista**. Data (dia, mês e ano).

Exemplo:

## OTERO, R. **Entrevista concedida a Kalil Mussa**. Curitiba. 30 set. 1999.

#### *5.4.24.2 Documentos manuscritos*

AUTOR do documento. Natureza do documento (se é carta, cartão-postal etc.). Data. Descrição física. Notas. Manuscrito (escreve-se Manuscrito).

Exemplo:

FRAGA, R. [Carta] 1997 ago. 10, madrid [Espanha] [para] norma Bonato, Curitiba. manuscrito.

## *5.4.24.3 Bíblia*

BÍBLIA. Língua. **Título**. Tradução ou versão. Local: Editora, ano. Total de páginas. Notas (se houver).

Exemplo:

BÍBLIA. Português. **Tradução ecumênica**. Tradução do Grupo Ecumênico do Brasil. São Paulo: Loyola, 1996.

Para citar capítulos e versículos, adota-se a seguinte convenção:

A vírgula separa capítulos de versículos. Gn 24,25.

O ponto separa versículos. GN 24,25.32.

O hífen une versículos. GN 24, 28-32.

O travessão une capítulos. Gn 29\_\_\_32.

## *5.4.24.4 Notas de aula*

AUTOR. **Título da aula**, data. Total de folhas. Notas de aula. Exemplo:

KNAPP, Ulrich. **Separação de isótopos de urânio conforme o processo Nozzle**: curso introdutório, 5-30 de set. de 1977. 26 f. Notas de aula.

## *5.4.24.5 Atas de reuniões*

NOME DA ORGANIZAÇÃO. Local. **Título e data**. Livro, número, p. inicial-final. Exemplo:

UNIVERSIDADE FEDERAL DE SANTA CATARINA. Biblioteca Central. **Ata da reunião realizada no dia 4 de julho de 1997**. Livro 50, p. 1.

## *5.4.24.6 Convênios*

NOME DA PRIMEIRA INSTITUIÇÃO. **Título**. Local onde está sendo executado o

convênio, data.

Exemplo:

CONSELHO NACIONAL DE DESENVOLVIMENTO CIENTÍFICO E TECNOLÓGICO - CNPQ. **Termo de compromisso que entre si celebram o Conselho Nacional de Desenvolvimento Científico e Tecnológico - CNPq, por intermédio de sua unidade de pesquisa, o Instituto Brasileiro de Informação em Ciência e Tecnologia - IBICT, e a Universidade Federal de Santa Catarina - UFSC**. Florianópolis, 1996.

## *5.4.24.7 Bulas (remédios)*

TÍTULO da medicação. Responsável técnico (se houver). Local. Laboratório, ano

de fabricação. Bula de remédio.

Exemplo:

NOVALGINA: dipirona sódica. São Paulo: Hoechst, [199?]. Bula de remédio.

CLARITIN\*D: xarope. Responsável técnico: Vera L. Branco Pereira. Rio de Janeiro: Schering-Plough, 1997. Bula de remédio.

## **REFERÊNCIAS**

<span id="page-42-0"></span>ANDRADE, Maria Margarida de. **Introdução à metodologia do trabalho científico**: elaboração de trabalhos na graduação. 10. ed. São Paulo : Atlas, 2010. 158 p.

ASSOCIAÇÃO BRASILEIRA DE NORMAS TÉCNICAS. **NBR 10520**: Informação e documentação – Citações – Apresentação. Rio de Janeiro, 2002. 7 p.

ASSOCIAÇÃO BRASILEIRA DE NORMAS TÉCNICAS. **NBR 12225**: Informação e documentação – Lombada – Apresentação. Rio de Janeiro, 2002. 3 p.

ASSOCIAÇÃO BRASILEIRA DE NORMAS TÉCNICAS. **NBR 14724**: Informação e documentação – Trabalhos acadêmicos – Apresentação. 3. ed. Rio de Janeiro, 2011. 11 p.

ASSOCIAÇÃO BRASILEIRA DE NORMAS TÉCNICAS. **NBR 6022**: Informação e documentação – Artigo em publicação periódica científica impressa – Apresentação. Rio de Janeiro, 2002. 5 p.

ASSOCIAÇÃO BRASILEIRA DE NORMAS TÉCNICAS. **NBR 6023**: Informação e documentação – Referências – Elaboração. Rio de Janeiro, 2002. 24 p.

ASSOCIAÇÃO BRASILEIRA DE NORMAS TÉCNICAS. **NBR 6024**: Informação e documentação – Numeração progressiva das seções de um documento escrito – Apresentação. Rio de Janeiro, 2012. 4 p.

ASSOCIAÇÃO BRASILEIRA DE NORMAS TÉCNICAS. **NBR 6027**: Informação e documentação – Sumário – Apresentação. Rio de Janeiro, 2003a. 2 p.

ASSOCIAÇÃO BRASILEIRA DE NORMAS TÉCNICAS. **NBR 6028**: Informação e documentação – Resumo – Apresentação. Rio de Janeiro, 2003b. 2 p.

BASTOS, Lília da Rocha et al. **Manual para a elaboração de projetos e relatórios de pesquisas, teses, dissertações e monografias**. 6. ed. Rio de Janeiro, LTC, 2013. 222 p.

CASTRO, Douglas Bernardes de; SILVA, Gabriel da ; DORNELAS, Myriam Angélica; PENONI, Nayara. **Manual de normalização de trabalhos acadêmicos do IFMG Câmpus Bambuí**. Bambuí: IFMG Câmpus Bambuí, 2016. 76 p.

CERVO, Amado L.; BERVIAN, Pedro A.; SILVA, Roberto da. **Metodologia científica**. 6. ed. São Paulo : Pearson, c2007. 162 p.

FRANÇA, Júnia Lessa; VASCONCELLOS, Ana Cristina de. **Manual para normalização de publicações técnico-científicas**. 8. ed. Belo Horizonte: Ed. UFMG, 2007. 255 p.

FRANÇA, Júnia Lessa; VASCONCELLOS, Ana Cristina de. **Manual para normalização de publicações técnico-científicas**. 9. ed. Belo Horizonte: Ed. UFMG, 2014. 263 p.

ISKANDAR, Jamil Ibrahim. **Normas da ABNT**: comentadas para trabalhos científicos. 5. ed. rev. e atual. Curitiba : Huruá, 2015. 98 p.

MARCONI, Marina de Andrade; LAKATOS, Eva Maria. **Fundamentos de metodologia científica**. 7. ed. São Paulo : Atlas, 2010. 297 p.

SEVERINO, Antônio Joaquim. **Metodologia do trabalho científico**. 23. ed. rev. e atual. São Paulo : Cortez, 2007. 304 p.

# **APÊNDICE A – MODELO DE CAPA**

# <span id="page-43-0"></span>INSTITUTO FEDERAL DE MINAS GERAIS SANTA LUZIA Aluno **TITULO DO TRABALHO**  subtítulo

Local

<span id="page-43-1"></span>Data

# <span id="page-44-0"></span>**APÊNDICE B – MODELO DE FOLHA DE ROSTO**

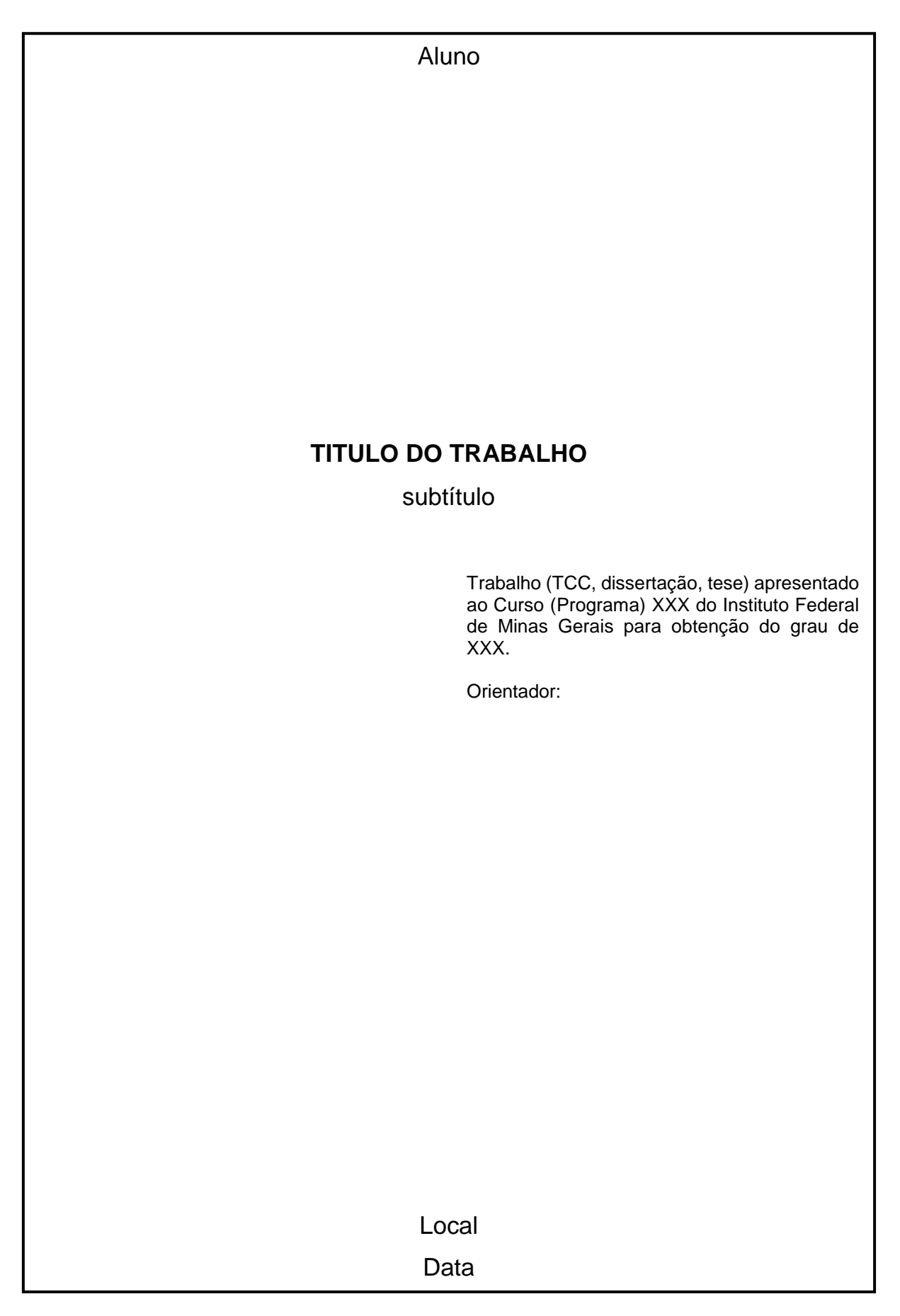

# **APÊNDICE C – MODELO DE ERRATA**

<span id="page-45-0"></span>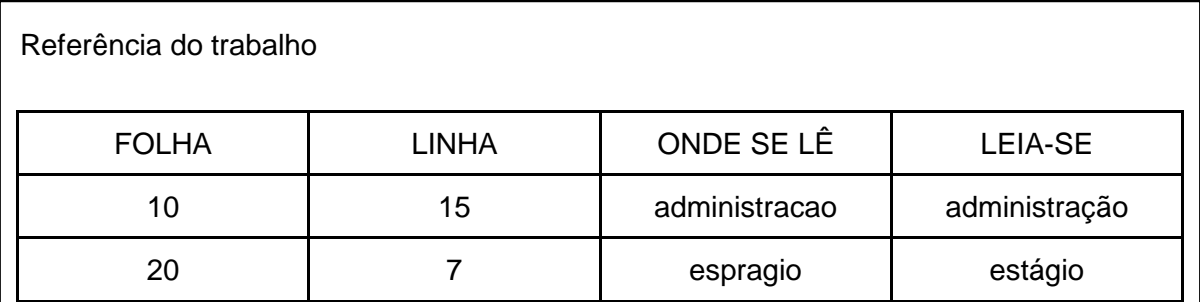

# <span id="page-46-0"></span>**APÊNDICE D – MODELO DE DEDICATÓRIA**

Dedico esta dissertação aos meus amados pais, Fulano e Fulana, maiores incentivadores e fontes inesgotáveis de apoio, amor e compreensão.

# **APÊNDICE E – MODELO DE AGRADECIMENTOS**

## **AGRADECIMENTOS**

<span id="page-47-0"></span>Agradeço a toda à minha família, meus pais e meu irmão agradeço por acreditarem em mim e pelo incentivo constante na realização desse trabalho. Agradeço ao meu orientador e a todos que contribuíram de alguma forma para a realização deste trabalho.

# <span id="page-48-0"></span>**APÊNDICE F – MODELO DE EPÍGRAFE**

"Ser feliz sem motivo é a mais autêntica forma de felicidade."

Carlos Drummond de Andrade

## **APÊNDICE G – MODELO DE RESUMO**

**RESUMO**

Utiliza-se a palavra ABSTRACT para o resumo em língua estrangeira

<span id="page-49-0"></span>Os Institutos Federais de Educação, Ciência e Tecnologia, foram criados pela lei nº 11.892 de 2008 e são instituições de educação superior, básica e profissional. Este estudo avalia as bibliotecas de quatro Institutos Federais, os Instituto Federal de Goiás (IFG), o Instituto Federal de Santa Catarina (IFSC), o Instituto Federal de São Paulo (IFSP) e o Instituto Federal do Ceará (IFCE) a fim de conhecer as suas condições de funcionamento. Tem como objetivo avaliar e compreender as bibliotecas mistas, escolares e universitárias, dos Institutos quanto ao seu funcionamento, recursos humanos, físicos, materiais e informacionais, além dos serviços e produtos oferecidos a fim de gerar subsídios para uma melhor gestão de bibliotecas no Brasil. A população foi constituída de 102 bibliotecas de todos os campi dos quatro Institutos, e para a obtenção dos dados optou-se pelo uso de questionário via Internet. Além da aplicação de questionário para a obtenção das informações, foram consultados documentos disponíveis nos sites destas instituições e no Portal da Transparência do governo federal. A partir de parâmetros consolidados para bibliotecas escolares e para bibliotecas universitárias criou-se os parâmetros para a avaliação de bibliotecas mistas. O questionário foi aplicado e obteve-se uma taxa de retorno dos questionários eletrônicos de 64%. Os serviços que mais são oferecidos nos Institutos são o empréstimo de livros (98%) e a consulta local ao acervo (98%) e os menos oferecidos são o empréstimo entre bibliotecas (21%) e a comutação bibliográfica (15%). O IFG e o IFSC possuem o catálogo do acervo totalmente informatizado e o IFG possui também maior número de livros por aluno no total são 15 livros por aluno. No IFSP 95% das bibliotecas possuem e praticam a política de desenvolvimento de coleções, no IFSC 86%, no IFG 50% e no IFCE apenas 47%. Mais de 85% das bibliotecas possuem acesso livre à Internet e dispõe de rede sem fio. Os dados mostram que as bibliotecas precisam melhorar, muitas possuem poucos profissionais, algumas não possuem nem um bibliotecário e não possuem catálogo totalmente informatizado do acervo, possuem poucos livros e computadores insuficientes para estudo.

Palavras-chave: biblioteca escolar; biblioteca universitária; biblioteca mista;

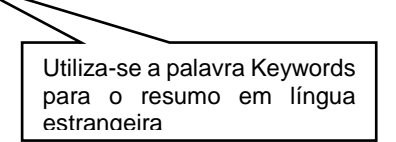

# <span id="page-50-0"></span>**APÊNDICE H – MODELO DE LISTAS DE ILUSTRAÇÕES E TABELAS**

# **LISTA DE TABELAS**

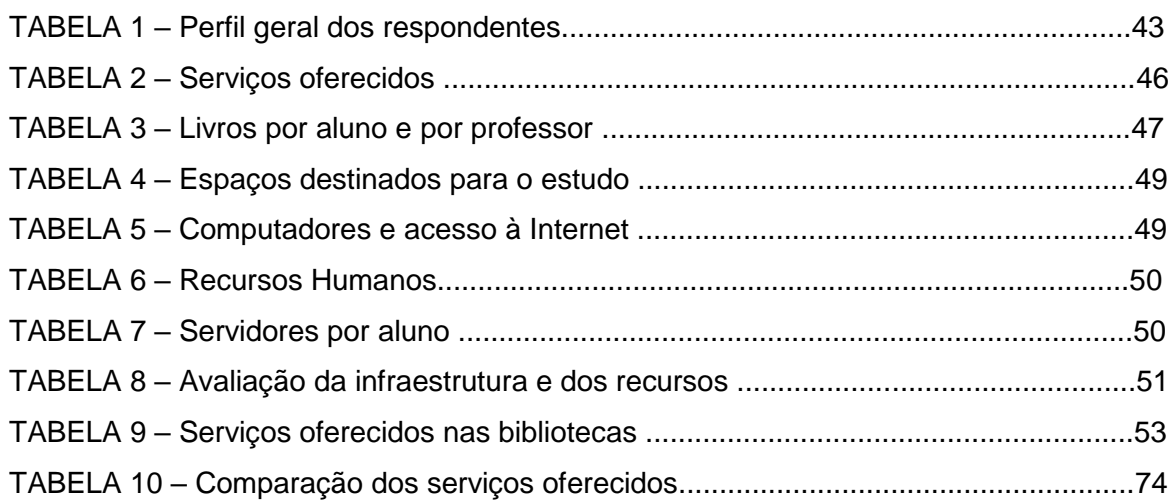

# <span id="page-51-0"></span>**APÊNDICE I – MODELO DE LISTA DE ABREVIATURAS E SÍMBOLOS**

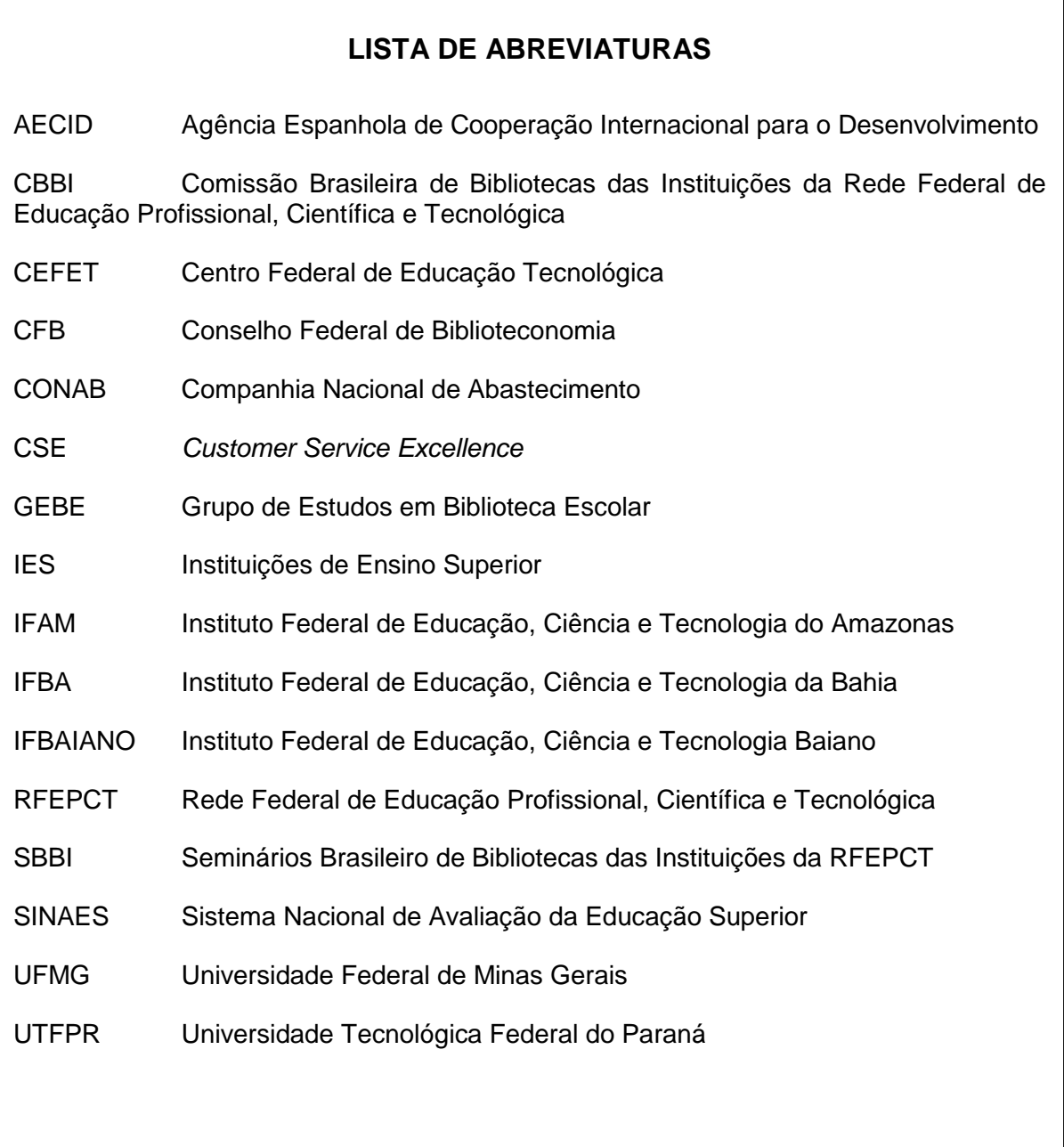

# APÊNDICE J - MODELO DE SUMÁRIO

<span id="page-52-0"></span>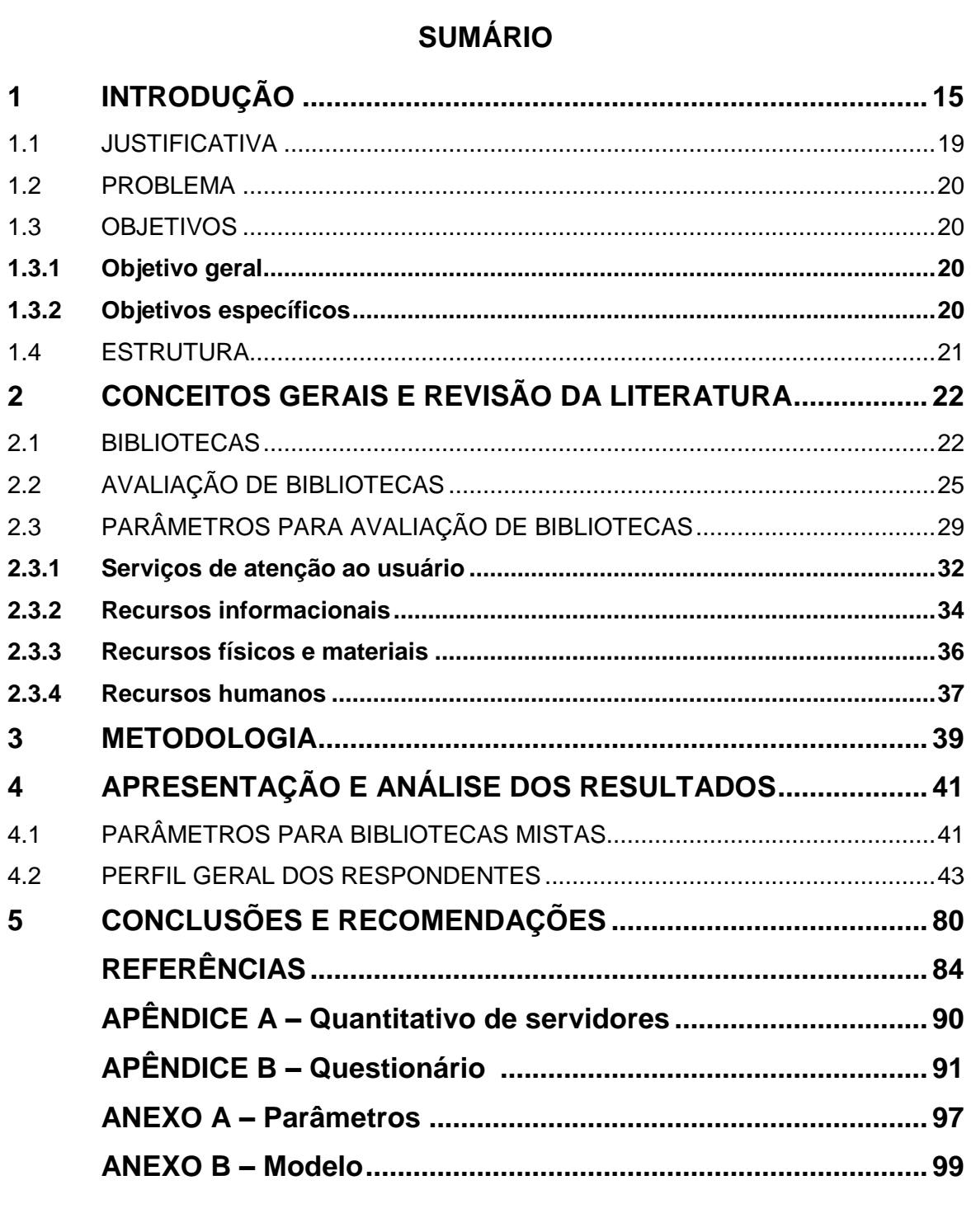